# Algoritmos e Lógica de Programação

 $\alpha$ 

**DSM** 

*Aula 01 Apresentação da Disciplina*

> **Prof. Dr. Dilermando Piva Jr 1º Semestre - DSM**

© Prof. Dr. Dilermando Piva Jr. 1

## Conteúdo Programático

• Método para desenvolvimento de algoritmos; A lógica e os algoritmos; O

raciocínio e as formas de resolução de problemas.

- Linearização de expressões matemáticas; Expressões lógico-matemáticas; Tipo de dados.
- Estrutura sequencial; Estrutura condicional simples e composta.
- Estrutura de repetição. Vetores, Matrizes e Strings.
- Modularização de algoritmos (procedimentos e funções)
- Testes de Software. Repositório de SW.

#### Conteúdo Programático - Planejamento

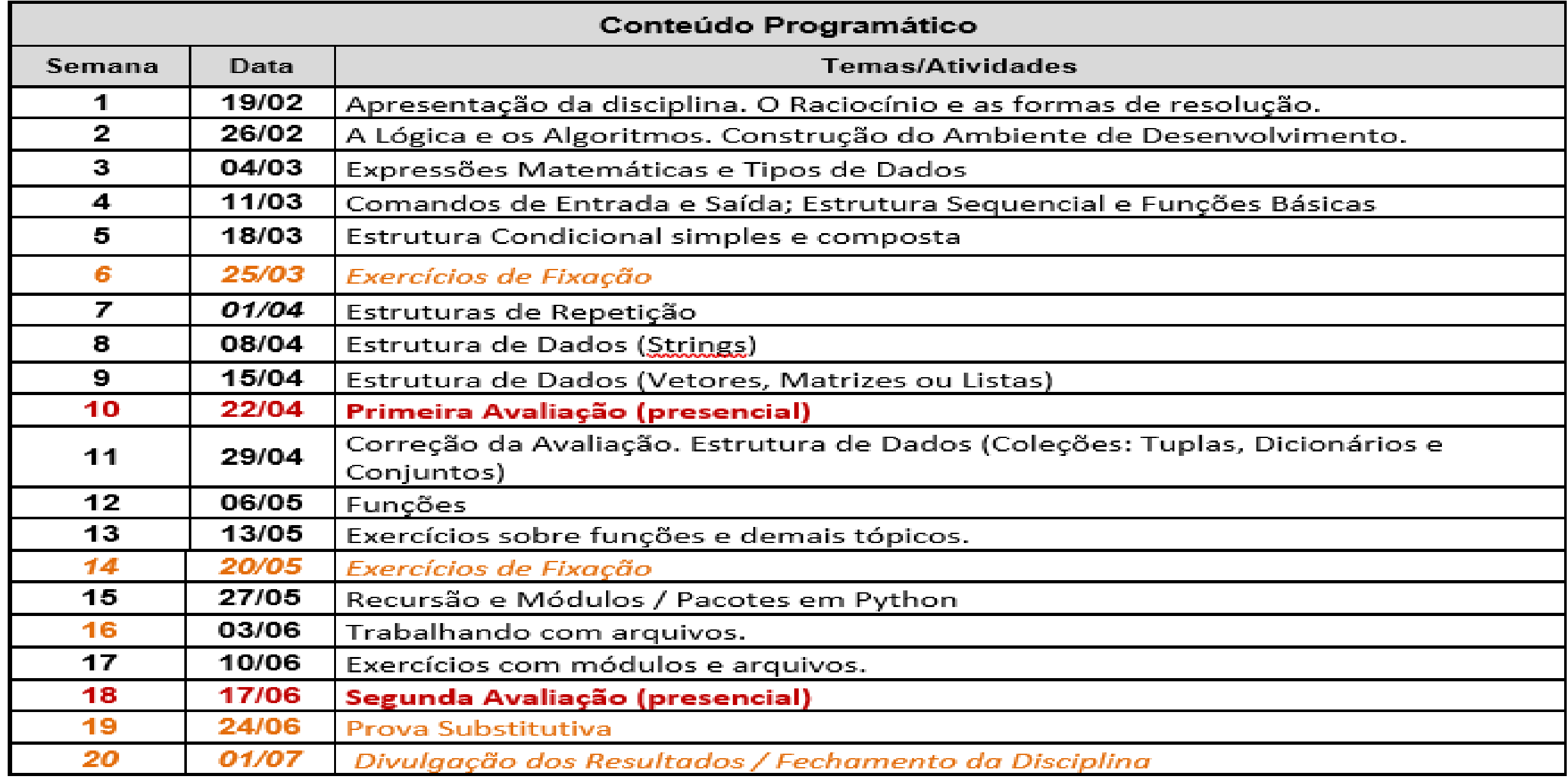

#### **BÁSICA:**

CORMEN, T. H. et al. Algoritmos. Rio de Janeiro: Campus, 2012. MANZANO, J. A. N. G; OLIVEIRA, J. F. Algoritmos: Lógica para desenvolvimento de programação de computadores. São Paulo: Érica, 2009. MEDINA, M., FERTIG, C. Algoritmos e Programação: Teoria e Prática. São Paulo: Novatec, 2006

#### **COMPLEMENTAR:**

DEITEL, H; DEITEL, P. C: Como programar. 6 ed. São Paulo: Pearson, 2011. BIANCHI, F. et al. Algoritmos e programação de computadores. Rio de Janeiro: Campus, 2012. SOUZA, M. A. F. et al. Algoritmos e Lógica de Programação. São Paulo: Cengage Learning, 2019. MENEZES, O. Introdução à Programação Com Python: Algoritmos e Lógica De Programação para iniciantes. 3 ed. São Paulo: Novatec. 2019. SILVERMAN, R. E. Git: Guia prático. São Paulo: Novatec, 2019.

#### **BÁSICA:**

#### CORMEN, T. H. et al. Algoritmos. Rio de Janeiro: Campus, 2012.

MANZANO, J. A. N. G; OLIVEIRA, J. F. Algoritmos: Lógica para desenvolvimento de programação de computadores. São Paulo: Érica, 2 MEDINA, M., FERTIG, C. Algoritmos e Programação: Tentoria e Programação: Tentoria e Paulo: El Paulo: El Paulo: El Paulo: El Paulo: El Paulo: El Paulo: El Paulo: El Paulo: El Paulo: El Paulo: El Paulo: El Paulo: El Paulo: E Novatec, 2006

#### **COMPLEMENTAR:**

DEITEL, H; DEITEL, P. C: Como programar. 6 ed. São Paulo: Pearson, 2011. Pearson, 2011. Pearson, 201 BIANCHI, F. et al. Algoritmos e programação de computadores. Campus, 2012. Prática SOUZA, M. A. F. et al. Algoritmos e Lógica de Programação. São Paulo: Centros e Lógica de Programação. São Paulo: C 190 classificações Learning, 2019. MENEZES, O. Introdução à Capa comum: R\$384,90 ALGORITMOS Programação para iniciante se adicionar ao carrinho SILVERMAN, R. E. Git: Guia vendido e enviado por Amazon.com.br. Veja mais opções de compra

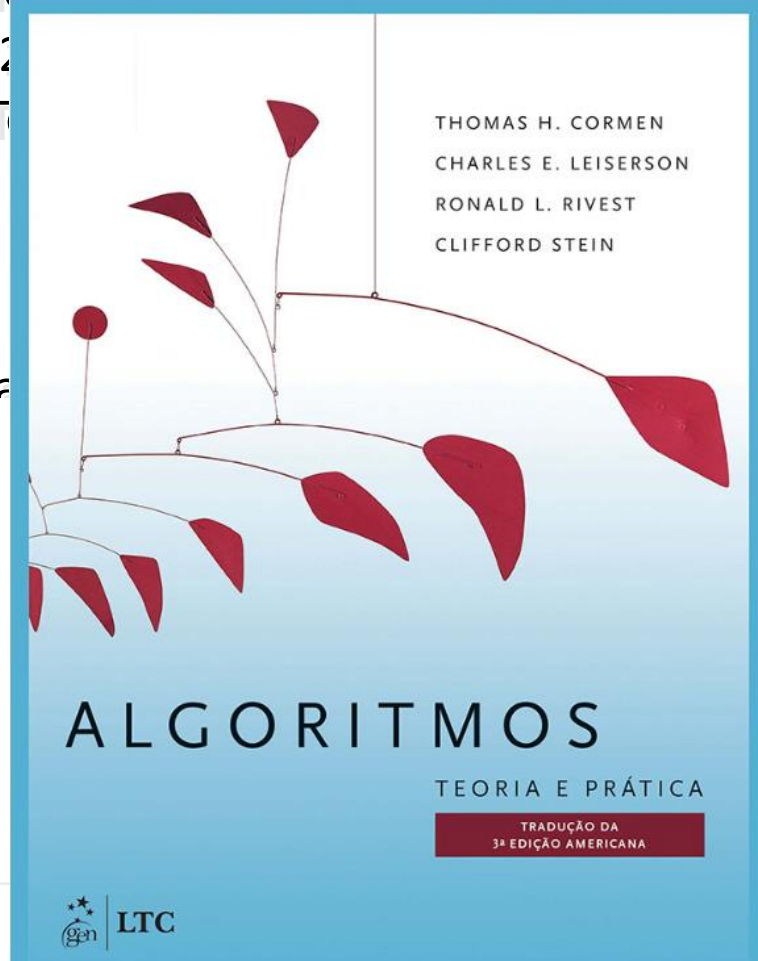

#### **BÁSICA:**

CORMEN, T. H. et al. Algoritmos. Rio de Janeiro: Campus, 2012. MANZANO, J. A. N. G; OLIVEIRA, J. F. Algoritmos: Lógica para desenvolvimento de programação de computadores. São Paulo: Érica, 2009.

> JOSÉ AUGUSTO N. G. MANZAN JAYR FIGUEIREDO DE OLIVEIRE

MEDINA, M., FERTIG, C. Algoritmos e Programação: Teoria e Paulo: Teoria e Programação: Teoria e Programação: Teoria e Programação: Teoria e Programação: Teoria e Programação: Teoria e Programação: Teoria e Programação: Teo Novatec, 2006

#### **COMPLEMENTAR:**

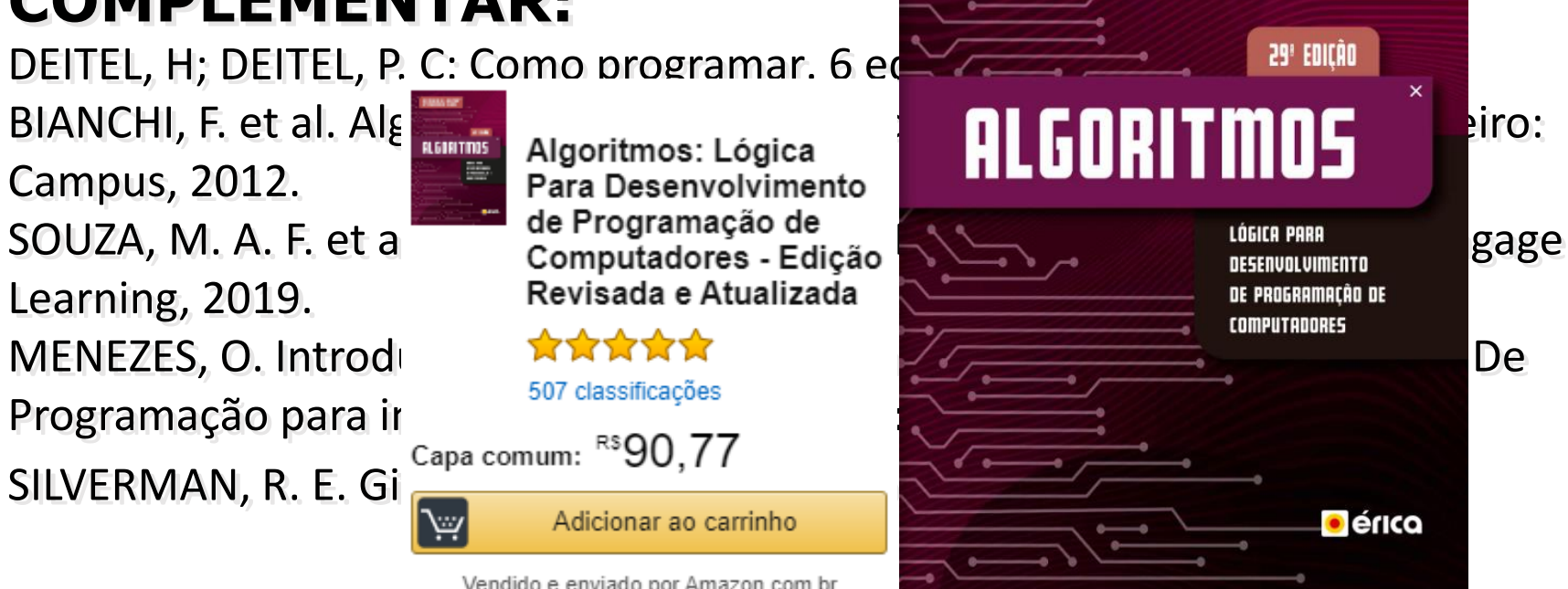

#### **BÁSICA:**

CORMEN, T. H. et al. Algoritmos. Rio de Janeiro: Campus, 2012. MANZANO, J. A. N. G; OLIVEIRA, J. F. Algoritmos: Lógica para desenvolvimento de programação de computadores. São Paulo: Érica, 2009. MEDINA, M., FERTIG, C. Algoritmos e Programação: Teoria e Prática. São Paulo: nclui exemplos de programas em Pascal Novatec, 2006

#### **COMPLEMENTAR:**

DEITEL, H; DEITEL, P. C: Como programar. 6 ed. São Pandeiro Programação BIANCHI, F. et al. Algoritmos e programação de computadores de Prática Campus, 2012.

SOUZA, M. A. F. et al. Algoritmos e Lógica de Program Learning, 2019.

MENEZES, O. Introdução à F<sub>ver todos os formatos e edicões</sub> Programação para iniciante: <sub>Capa Comum</sub>

 $SILVERMAN, R. E. Git: Guia |<sup>1</sup>$ a partir de R\$ 150,00

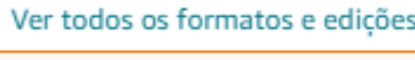

1 Usado a partir de R\$ 150,00

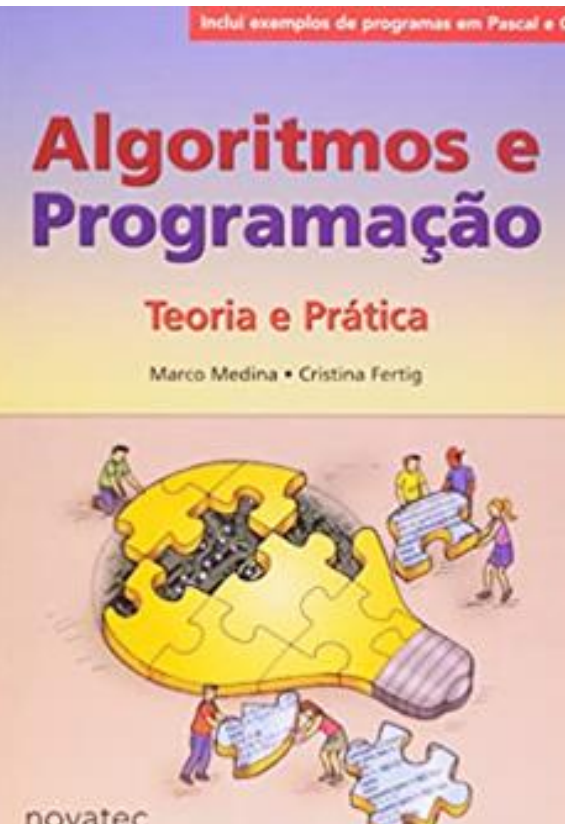

#### **BÁSICA:**

CORMEN, T. H. et al. Algoritmos. Rio de Janeiro: Camp MANZANO, J. A. N. G; OLIVEIRA, J. F. Algoritmos: Lógic de programação de computadores. São Paulo: Érica, 2 O INTRODUÇÃO A PROGRAMAÇÃO COM MEDINA, M., FERTIG, C. Algoritmos e Programação: Te Novatec, 2006

#### **COMPLEMENTAR:**

DEITEL, H; DEITEL, P. C: Como programar. 6 ed. São Pai BIANCHI, F. et al. Algoritmos comprar R\$ 57.00 Campus, 2012. novo: SOUZA, M. A. F. et al. Algorit Você economiza: R\$ 32,00 (36%) 12 novated Nilo Ney Coutinho Menezes  $\sqrt{$ prime Learning, 2019. MENEZES, O. Introdução à Programação Com Python: Algoritmos e Lógica De Programação para iniciantes. 3 ed. São Paulo: Novatec. 2019.

SILVERMAN, R. E. Git: Guia prático. São Paulo: Novatec, 2019.

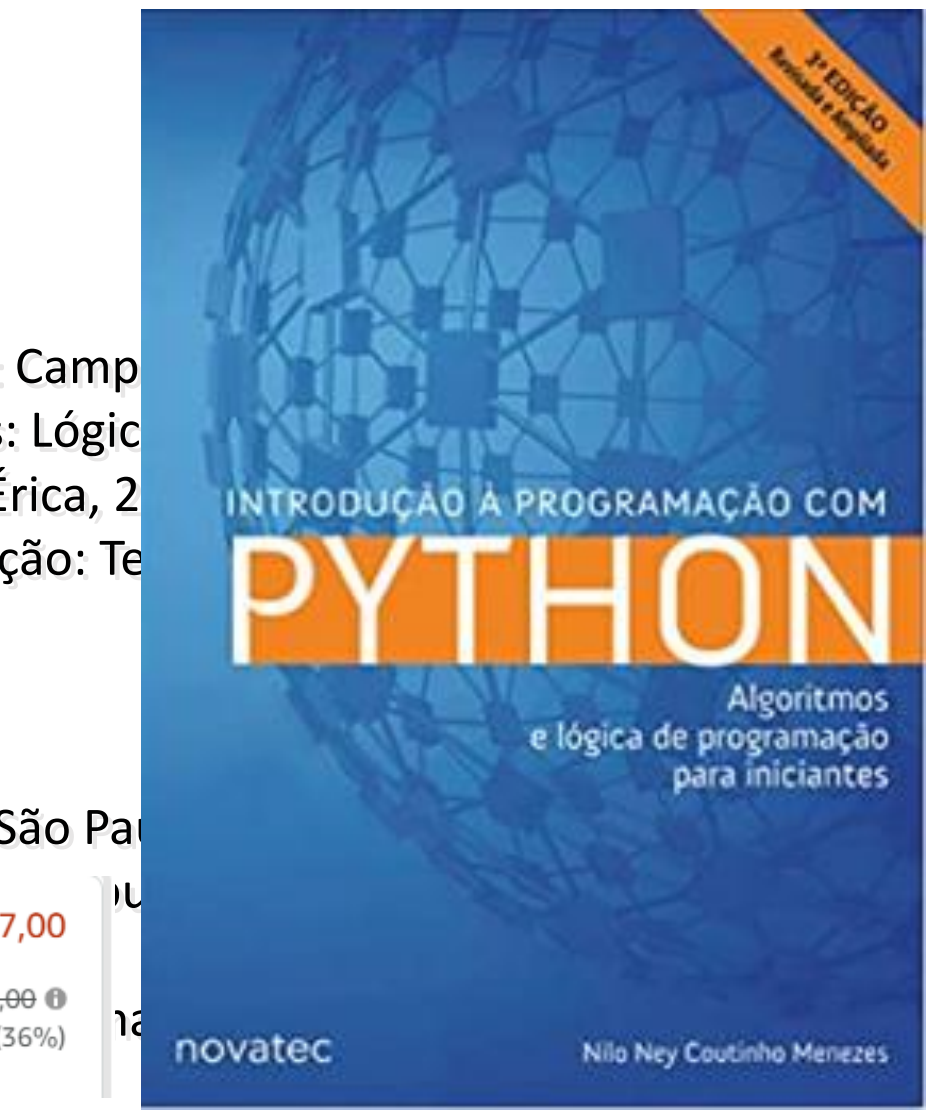

## Bibliografia em Python...

**Linguagem:**

LAMBERT, K. A. Fundamentos de Python: primeiros programas. Editora CENGAGE, 2022

> .<br>O guia amigo do seu oirebr Use a Cabeca!

Python

BARRY, P. Python. Use a Cabeça! Editora Altabooks. 2018

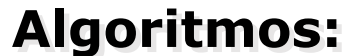

BIANCHI, F. et al. Algoritmos e programação de computadores. 2ª.Ed. RJ: Campus/Elsevier, 2012.

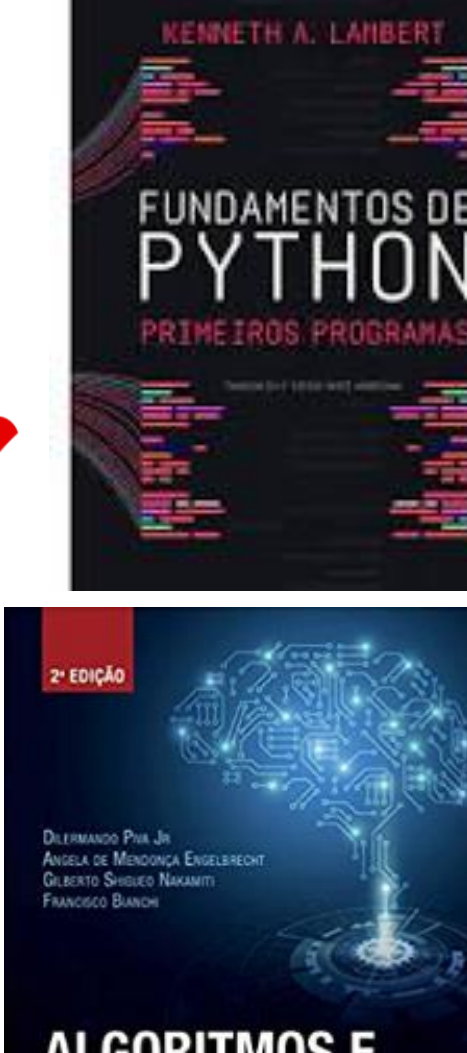

**Ф** стнокот

#### **ALGORITMOS E** PROGRAMAÇÃO **DE COMPUTADORES**

#### Forma de Avaliação

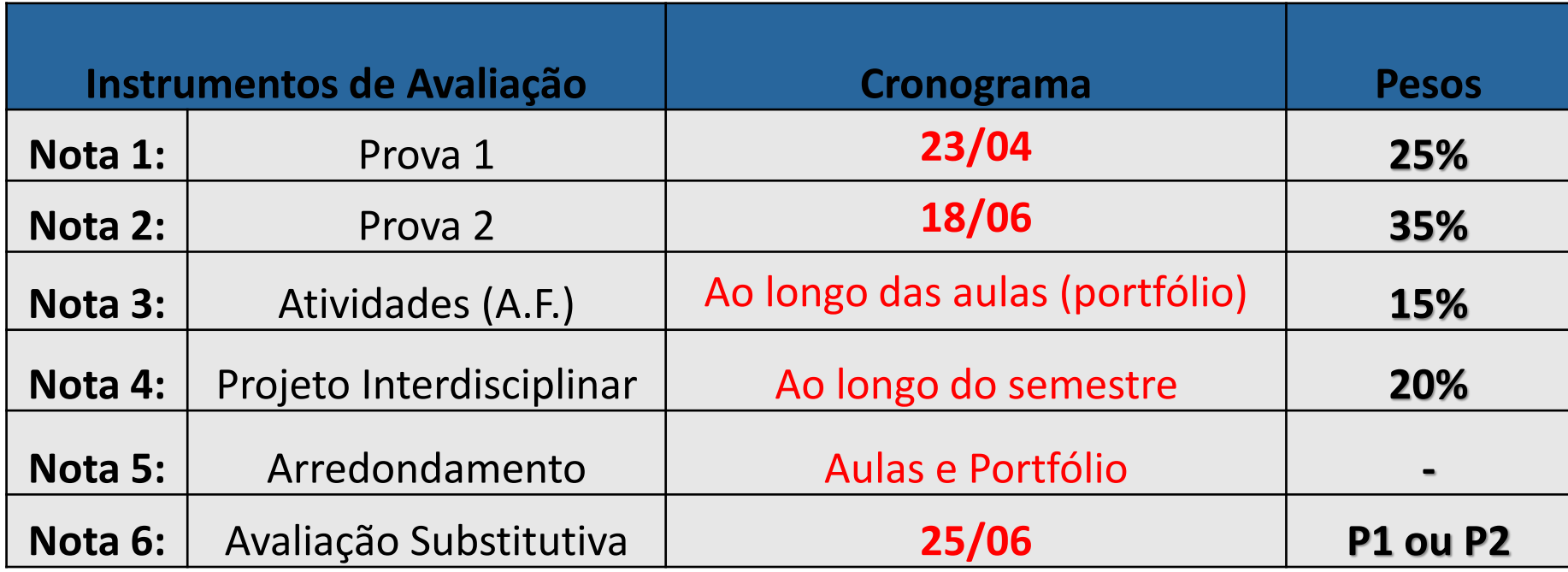

#### **Atenção:**

A **avaliação substitutiva**, é aplicada aos estudantes que por ventura venham a perder alguma das duas avaliações presenciais (P1 ou P2). Existe a necessidade de comprovação formal do motivo da ausência.

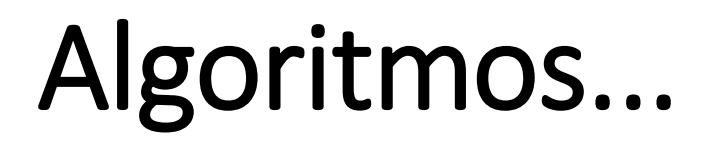

#### *Site / Blog da Disciplina:*

#### **http://www.piva.pro.br/**

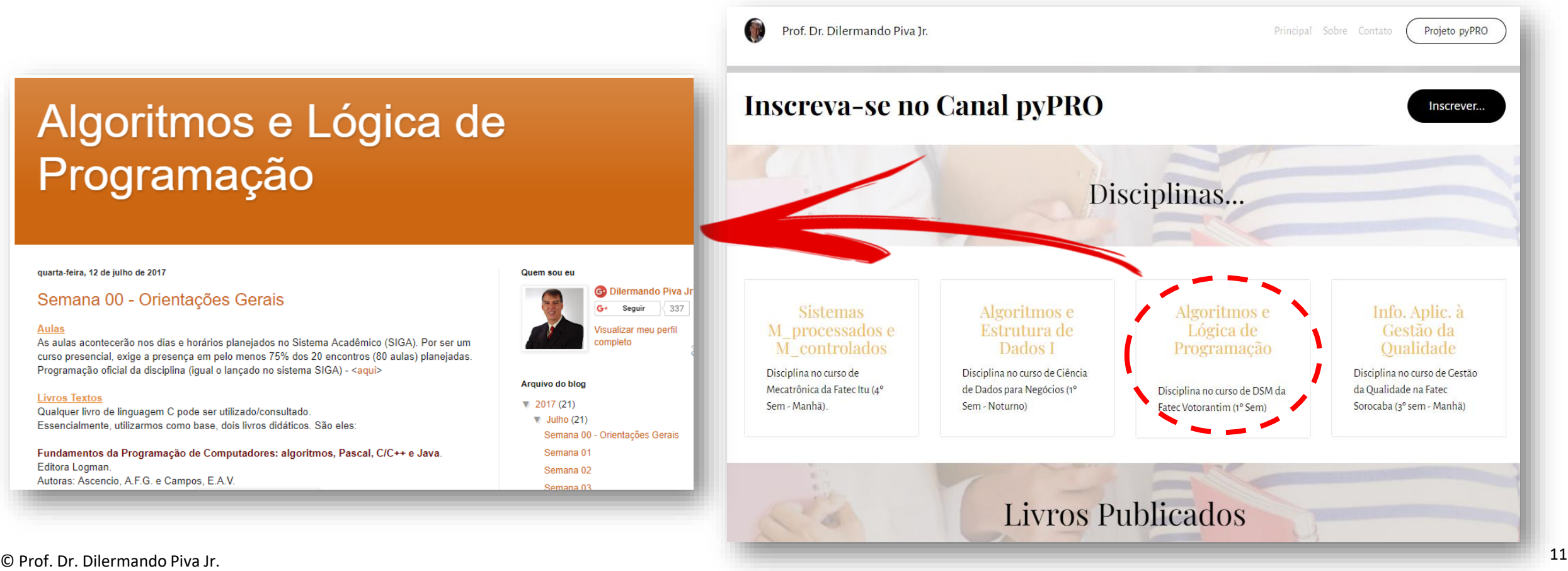

## O que é um Algoritmo?

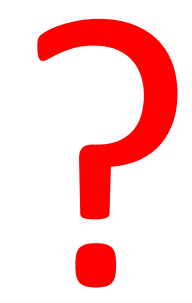

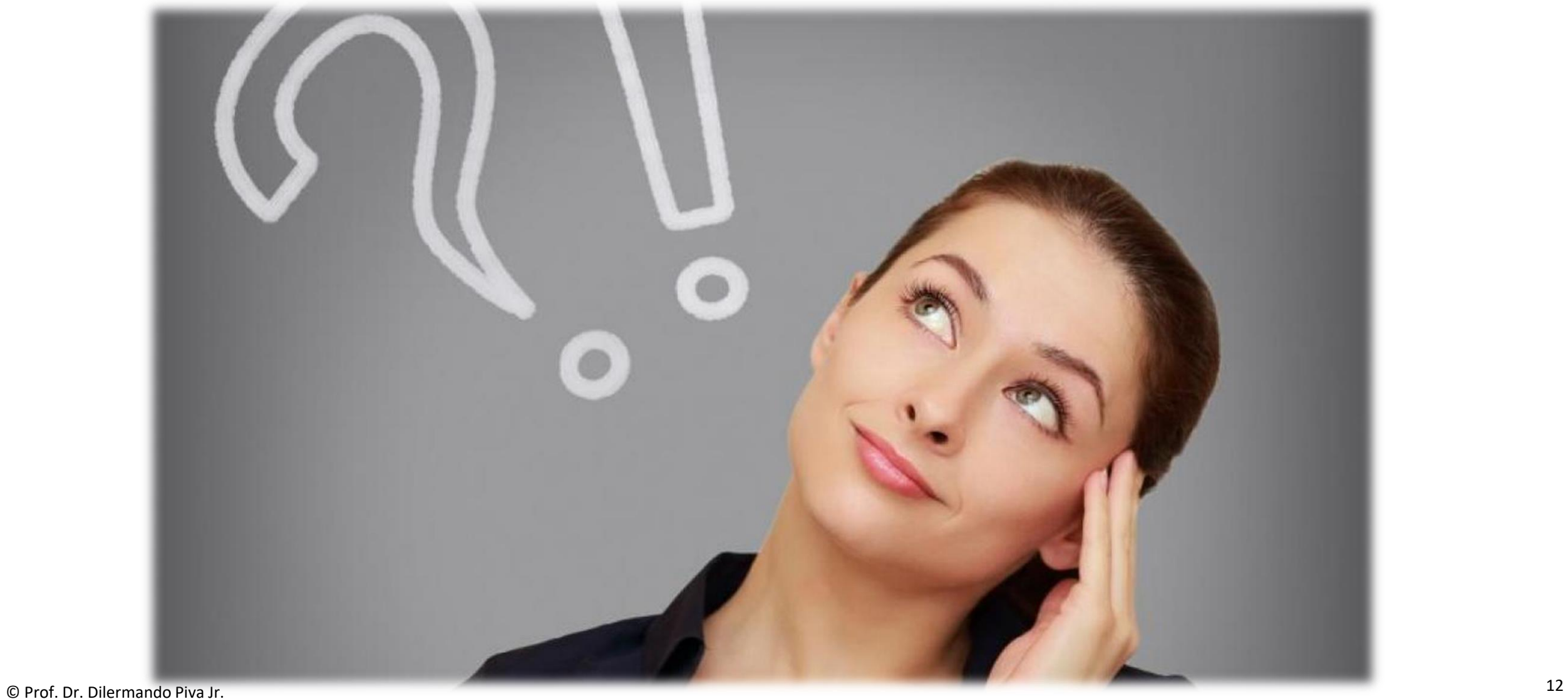

## O que é um Algoritmo?

Uma resposta de âmbito geral seria...

#### **"um conjunto de etapas para executar uma tarefa!"**

A vida é feita de algoritmos.

**Um algoritmo para escovar** 

**os dentes.**

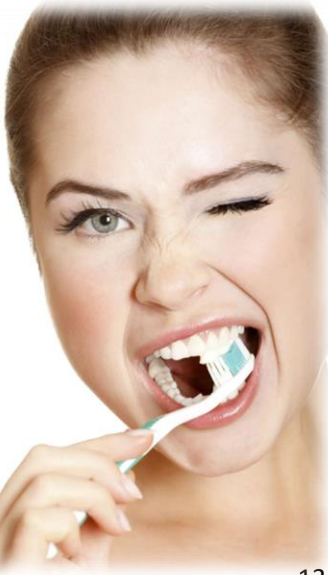

## Algoritmo para escovar os dentes...

- 1. Abrir o tubo de pasta dental
- 2. Pegar a escova de dentes
- 3. Apertar o tubo de pasta dental sobre a escova e aplicar a qtd necessária de dentifrício
- 4. Fechar o tubo
- 5. Colocar a escova em um quadrante da boca
- 6. Movimentá-la para cima e para baixo durante alguns segundos etc.

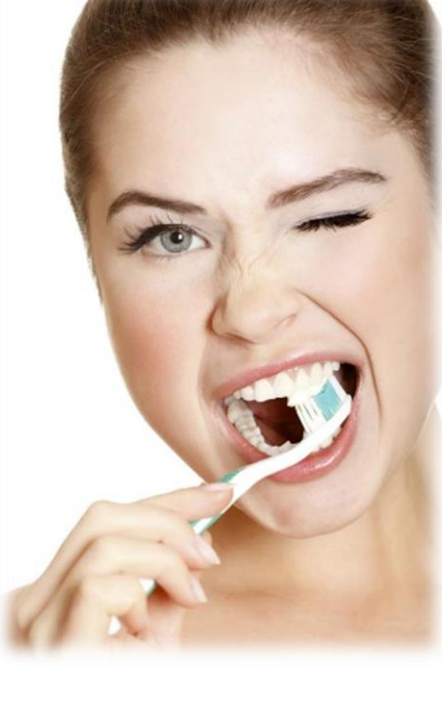

## Outros exemplos de algoritmos em nossas vidas

- Se você pega ônibus ou metrô ou trem para ir trabalhar, terá um algoritmo.
- Se desejar fazer um sanduiche...
- Se tiver que trocar um pneu furado...
- Se for tomar banho...
- E assim por diante!

- **Você já utilizou um GPS para determinar uma rota de viagem?**
	- O aparelho executa um algoritmo denominado algoritmo de "caminho mínimo" para determinar essa rota!!

#### • **Você já fez ou faz compras na Internet?**

- Você deve (ou deveria) ter utilizado um site seguro, que utiliza um algoritmo para criptografar e proteger os dados.
- Tem também algoritmos que indicam possibilidades de produtos que você gostaria de comprar (algoritmos de recomendação)
- Esses algoritmos são executados em todos os lugares, em laptops, tablets, celulares, servidores etc.

## Qual a diferença entre esses tipos de Algoritmos?

#### Algoritmo que você executa

vs.

#### Algoritmo que um computador executa

?

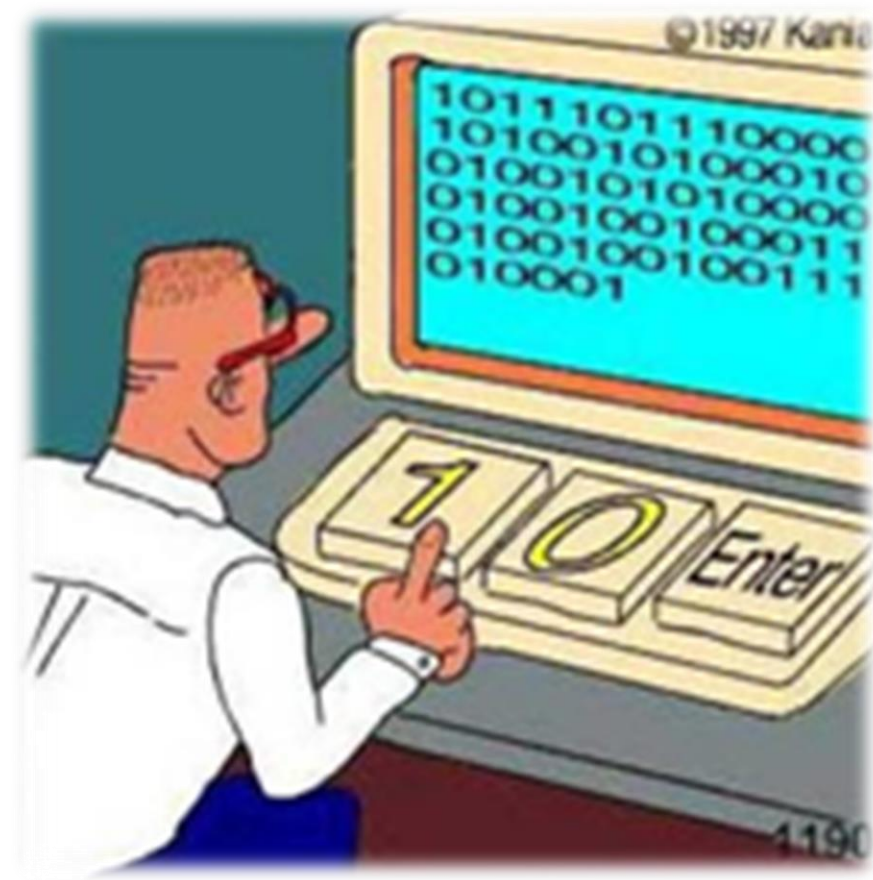

#### Algoritmo Computacional

•Um algoritmo de computador é um **conjunto de etapas** para executar uma tarefa descrita com **precisão suficiente** para que o computador possa executá-la!!

## Exemplo de Linguagem...

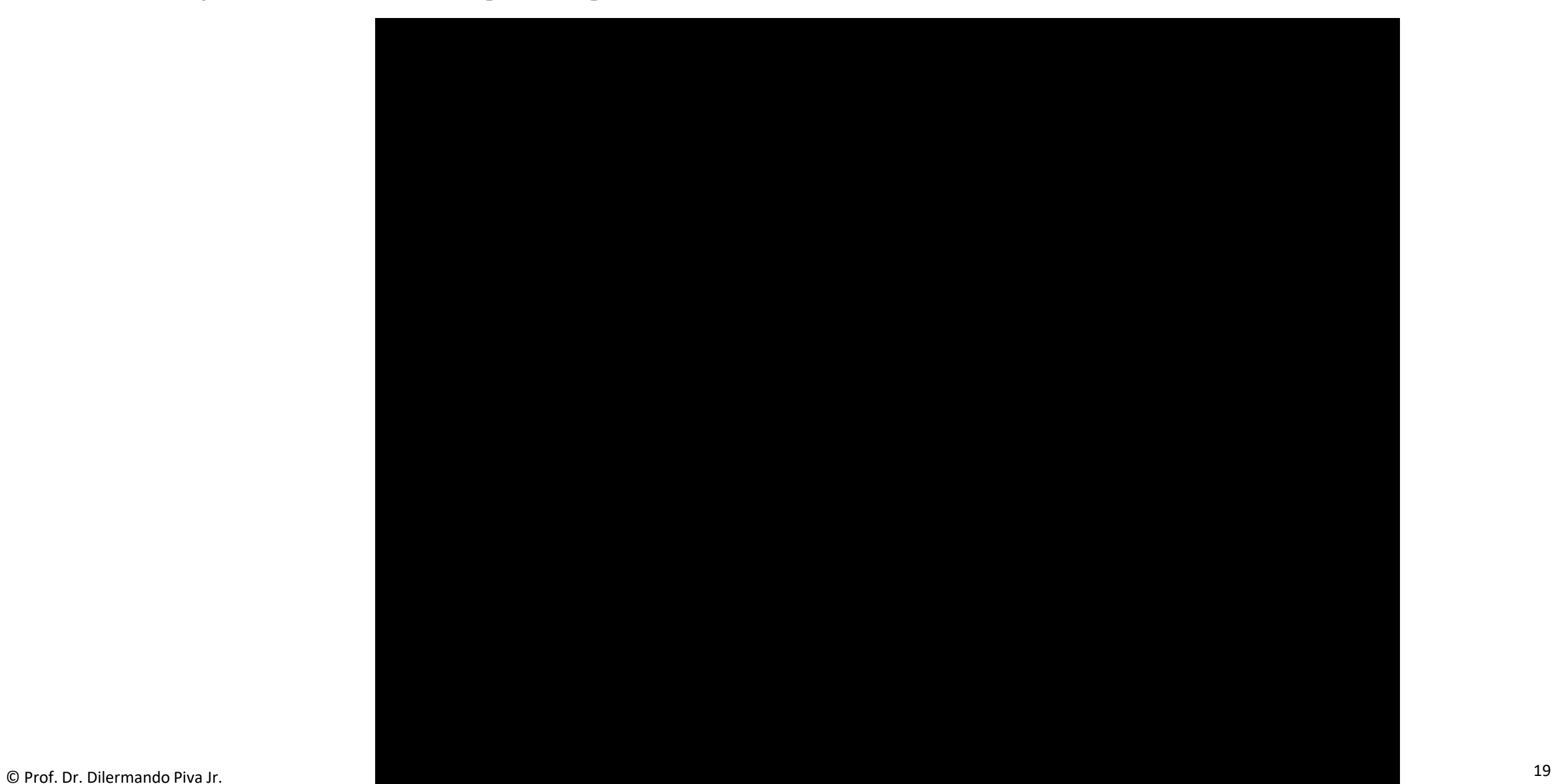

## Linguagens de Programação

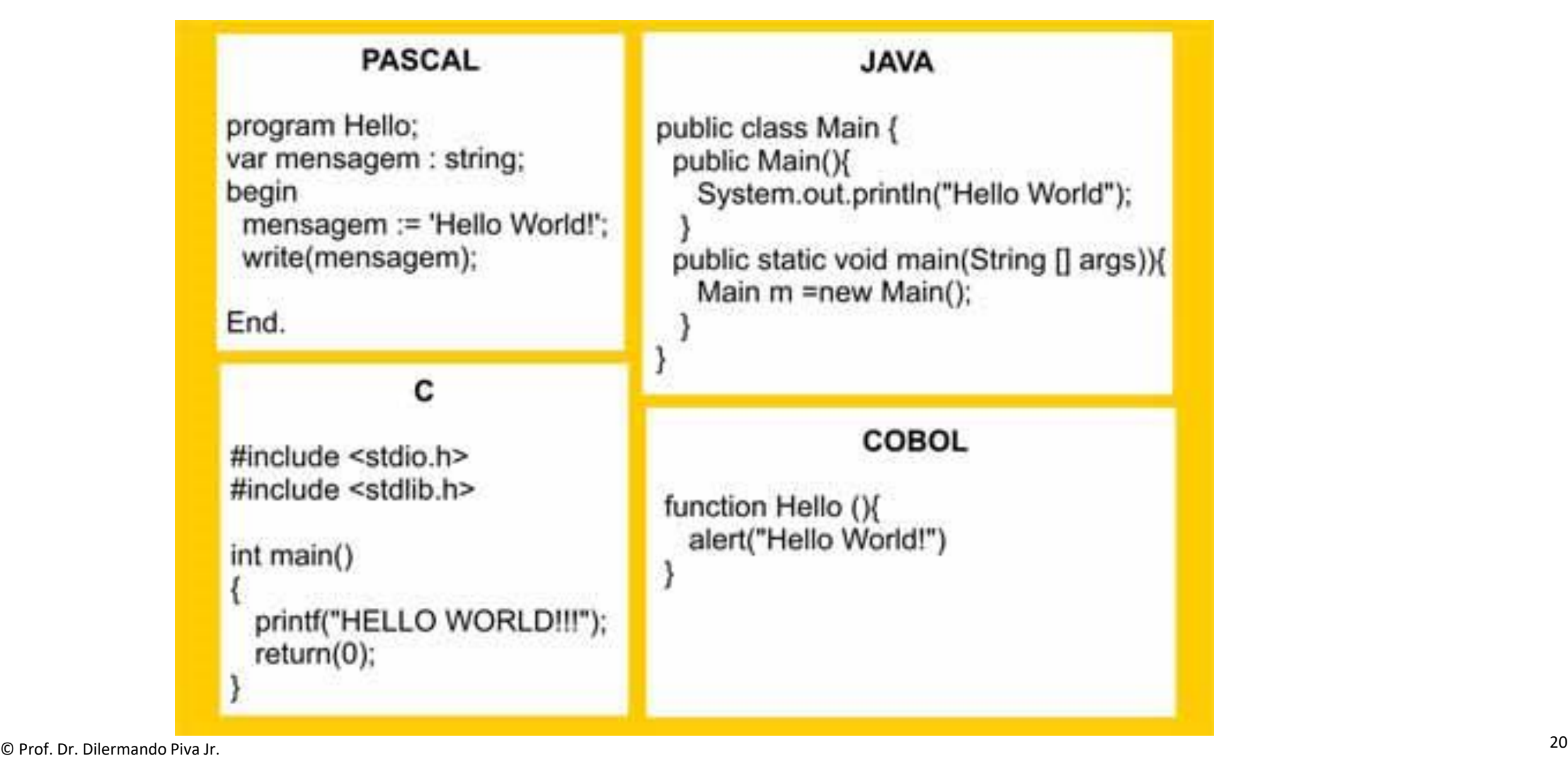

## Linguagens de Programação

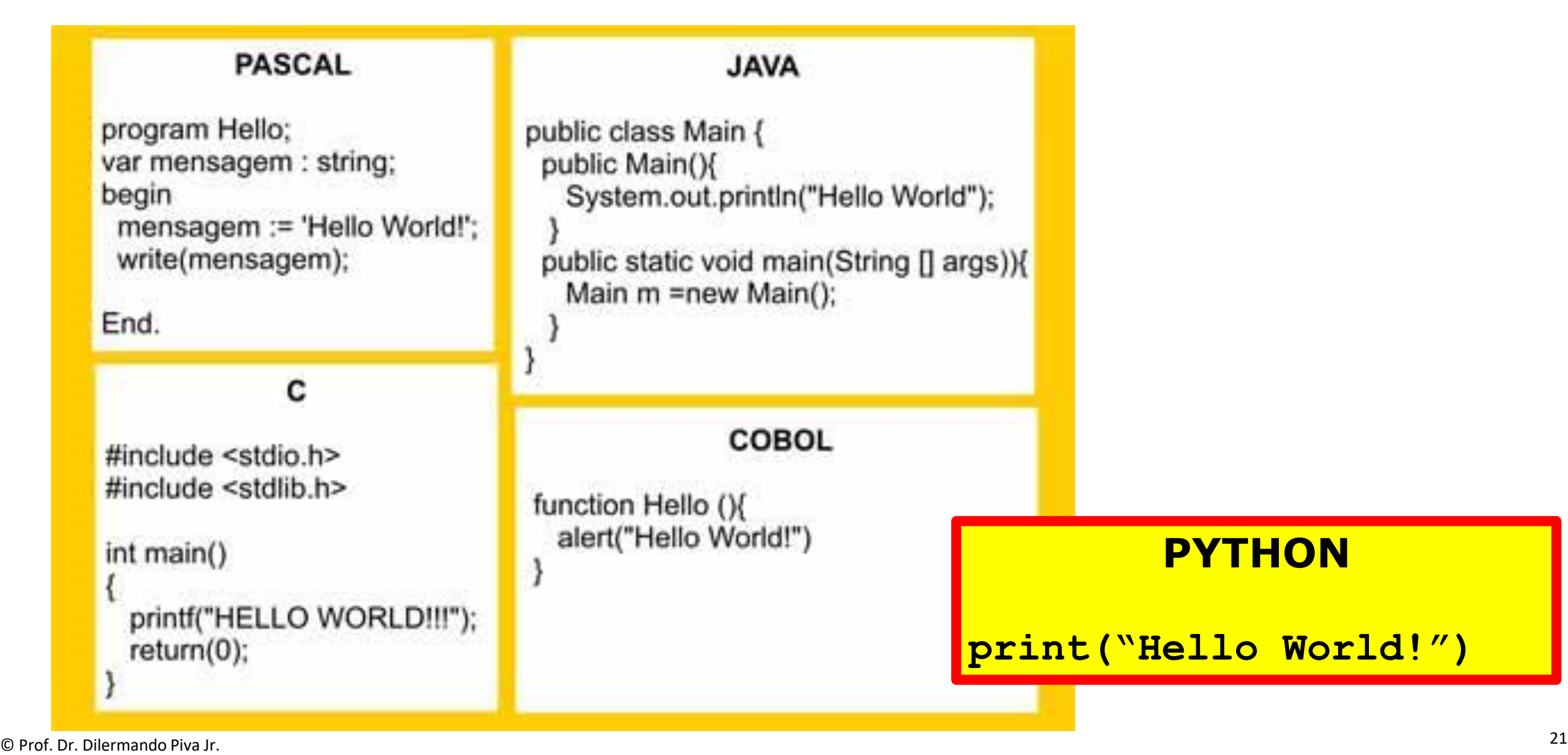

## Qual linguagem utilizar? https://www.tiobe.com/tiobe-index/

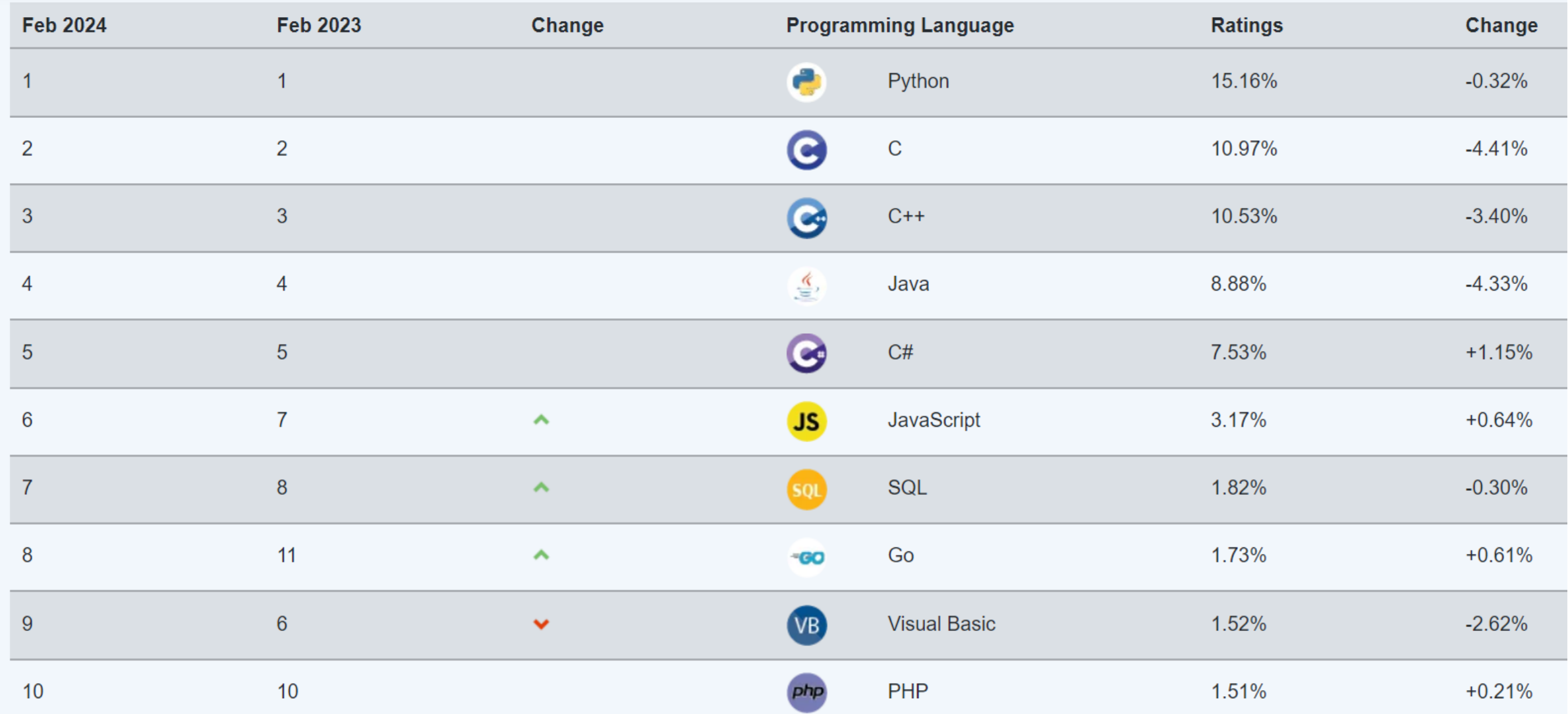

#### Qual linguagem utilizar?<br>
Em Programação

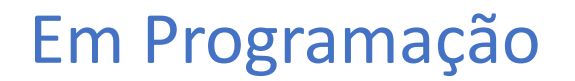

# Aquela que você conhece **PROFUNDAMENTE** !!!

## Algoritmo Computacional

•Um algoritmo de computador é um conjunto de etapas para executar uma tarefa descrita com **precisão suficiente** para que o computador possa executá-la!!

## O que se pretende de um algoritmo de computador?

Algoritmos computacionais são feitos para resolver problemas...

- •O algoritmo deve fornecer uma solução **correta** para o problema
- •O algoritmo deve usar recursos computacionais **eficientemente** ao resolver o problema.

#### Solução correta...

•O que significa produzir uma solução correta para um problema?

#### •**GPS**

- Menor rota?
- Mais rápido?
- Mais barato (sem pagar pedágio)?

#### Solução correta?

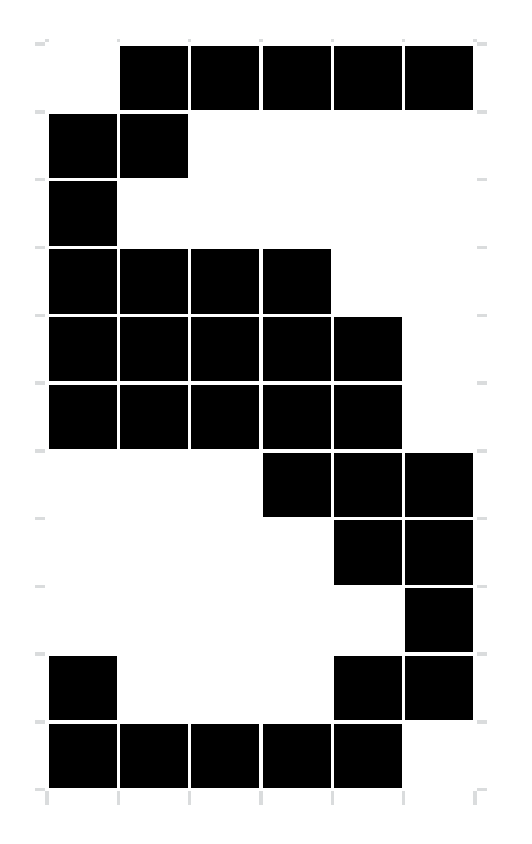

#### Solução correta?

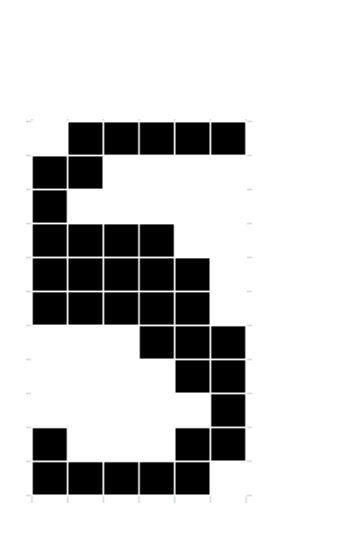

Um algoritmo de reconhecimento de caracteres ópticos, por exemplo.

#### **É um 5 ou um S?**

Podemos dizer que esse algoritmo produz um **resultado incorreto**?

#### Sempre correta?

- •Um algoritmo computacional sempre nos dará um resultado correto?
- Podemos aceitar um algoritmo que pode produzir uma resposta incorreta?

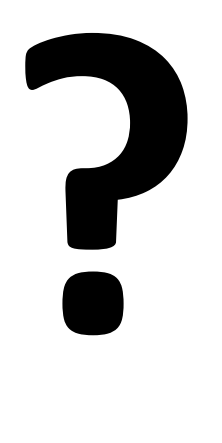

#### Sempre correta?

- •Um algoritmo computacional sempre nos dará um resultado correto?
- Podemos aceitar um algoritmo que pode produzir uma resposta incorreta?
- •**DESDE QUE POSSAMOS CONTROLAR A FREQUÊNCIA COM QUE ISSO ACONTECE.... SIM!**

#### Sempre correta?

#### Exemplo

- Um algoritmo computacional sempre nos dará um resultado correto?
- **Podemos aceitar um algoritmo que** pode produzir uma resposta incorreta?
- **DESDE QUE POSSAMOS CONTROLAR A FREQUÊNCIA COM QUE ISSO ACONTECE.... SIM!**

#### O Criptossistema RSA

- Dado um numero N (*grande*) determina se é PRIMO ou NÃO.
- 1 erro a cada **2 <sup>50</sup>** vezes
- Mais de um trilhão de vezes
- •1.125.899.906.842.620

## O que se pretende de um algoritmo de computador?

Algoritmos computacionais são feitos para resolver problemas...

- •O algoritmo deve fornecer uma solução **correta** para o problema ✓
- •O algoritmo deve usar recursos computacionais **eficientemente** ao resolver o problema.

#### Eficientemente?

•O que significa um algoritmo usar recursos computacionais eficientemente?

- •Pense novamente no GPS...
- •Se ele demorar uma hora para determinar qual rota ele recomenda, você o usaria?

#### Eficientemente?

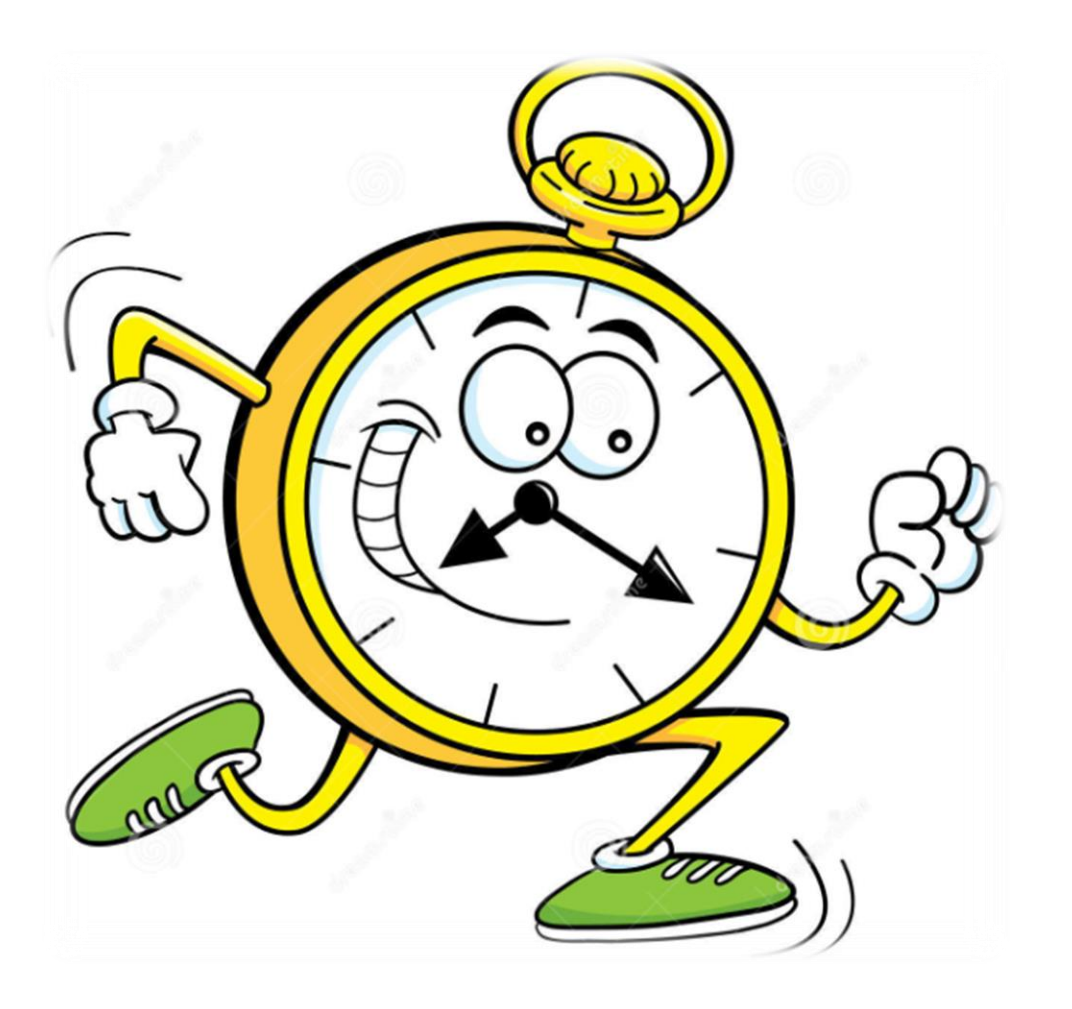

#### **Tempo!!**

É a medida principal de eficiência que usamos para avaliar um algoritmo.

## Eficientemente?

- •Quantidade de memória (RAM limitada)
- Comunicação em rede (necessita de informações que estão em outro local)
- •Operações em disco (HD, SSD...)

#### Pergunta que não quer calar....

Por que eu tenho que me **preocupar** com ALGORITMOS de computador (ou computacionais)?

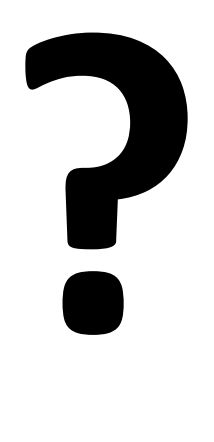

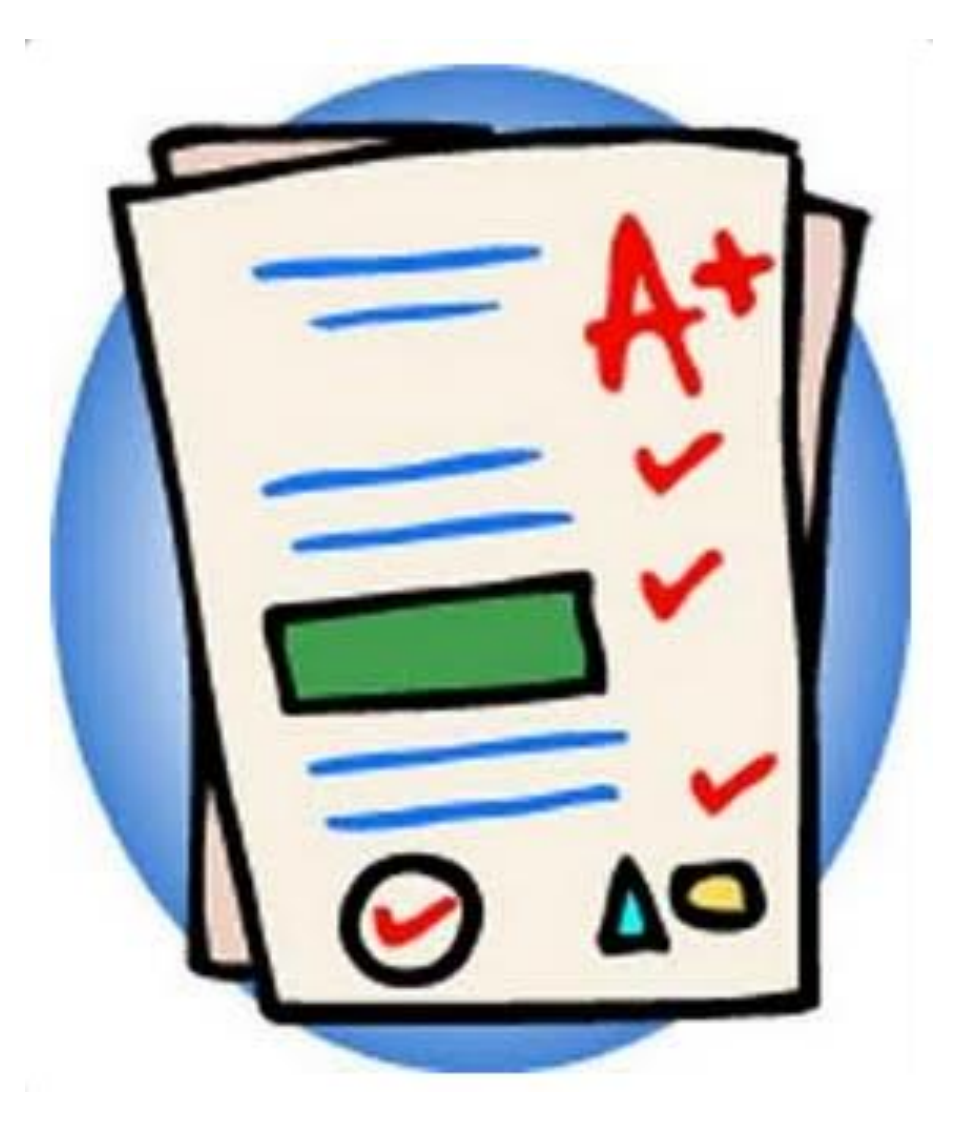

Muitas oportunidades!

**CODE.ORG** Em 2030 haverá uma demanda de 1.4 milhão de programadores

 $\rightarrow$  ritmo atual: 400 mil

1.000.000 de vagas

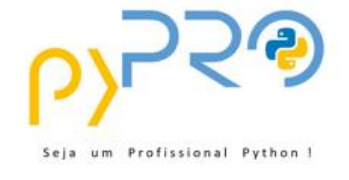

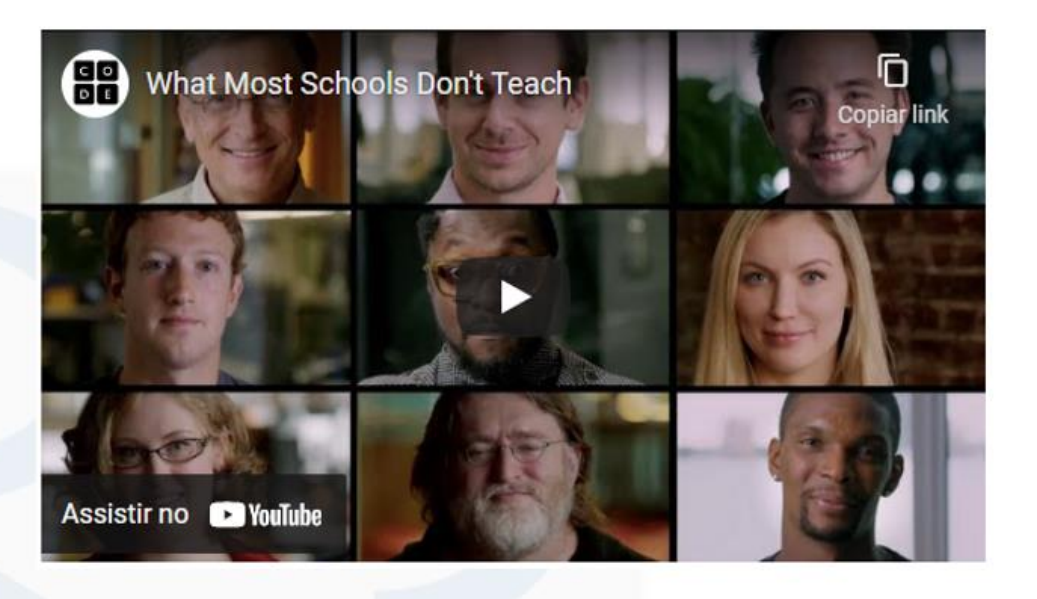

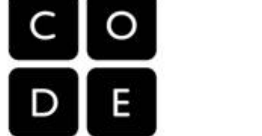

· Não só desktops ou notebooks

- · Existe uma infinidade de dispositivos:
	- Celulares
	- Relógios (Smartwatch)
	- . Tvs Inteligentes
	- **Carros inteligentes**
	- · Equipamentos usáveis
	- . IoT (Internet das Coisas)
	- · Servidores
	- · Programação em nuvem...

- . Aprender a programar faz bem para nossa vida!
- . Nos ajuda a pensar melhor... Mais logicamente... Raciocínio mais rápido.
- .Diferencial (social e profissional)
- . Nos ajuda a resolver problemas mais rapidamente!

"Todos nesse país deveriam aprender a programar, pois isso nos ensina a pensar." Steve Jobs

· VELHO OU JOVEM • HOMEM ou MULHER Não existe idade, raça, gênero ...

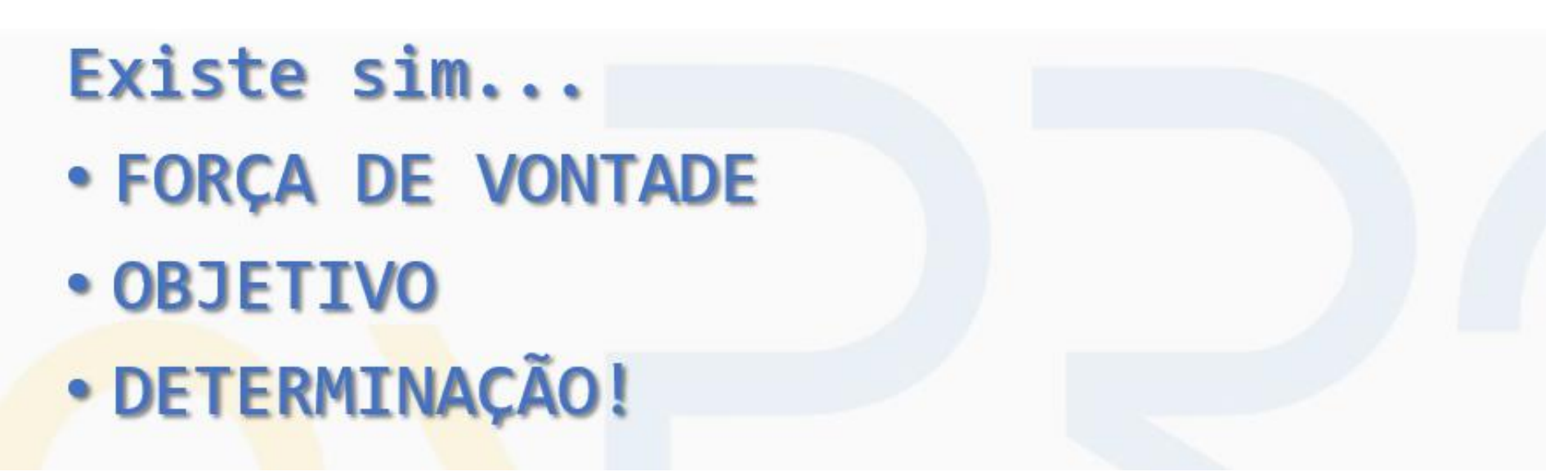

## Maiores Obstáculos?

- Falta de compromisso / objetivo
- Ter pressa
	- Aprender um novo idioma (não adianta ler o dicionário todo!!)
- •Não praticar (fazer os exercícios/desafios)
- •Dedicação do início ao fim
- •Importância dos fundamentos (básico)
- •Desafios
	- Eles te farão crescer

#### O que é uma L.P.?

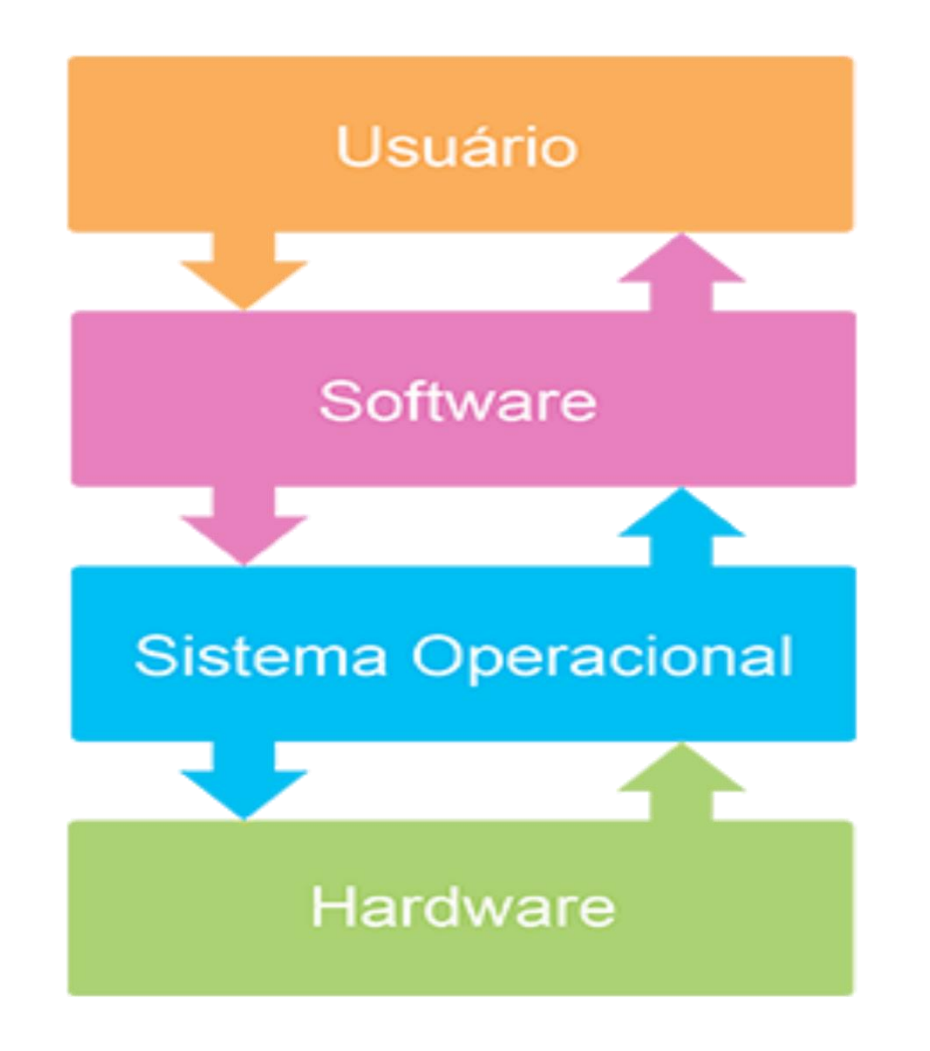

© Prof. Dr. Dilermando Piva Jr. 43

#### O que é uma L.P.?

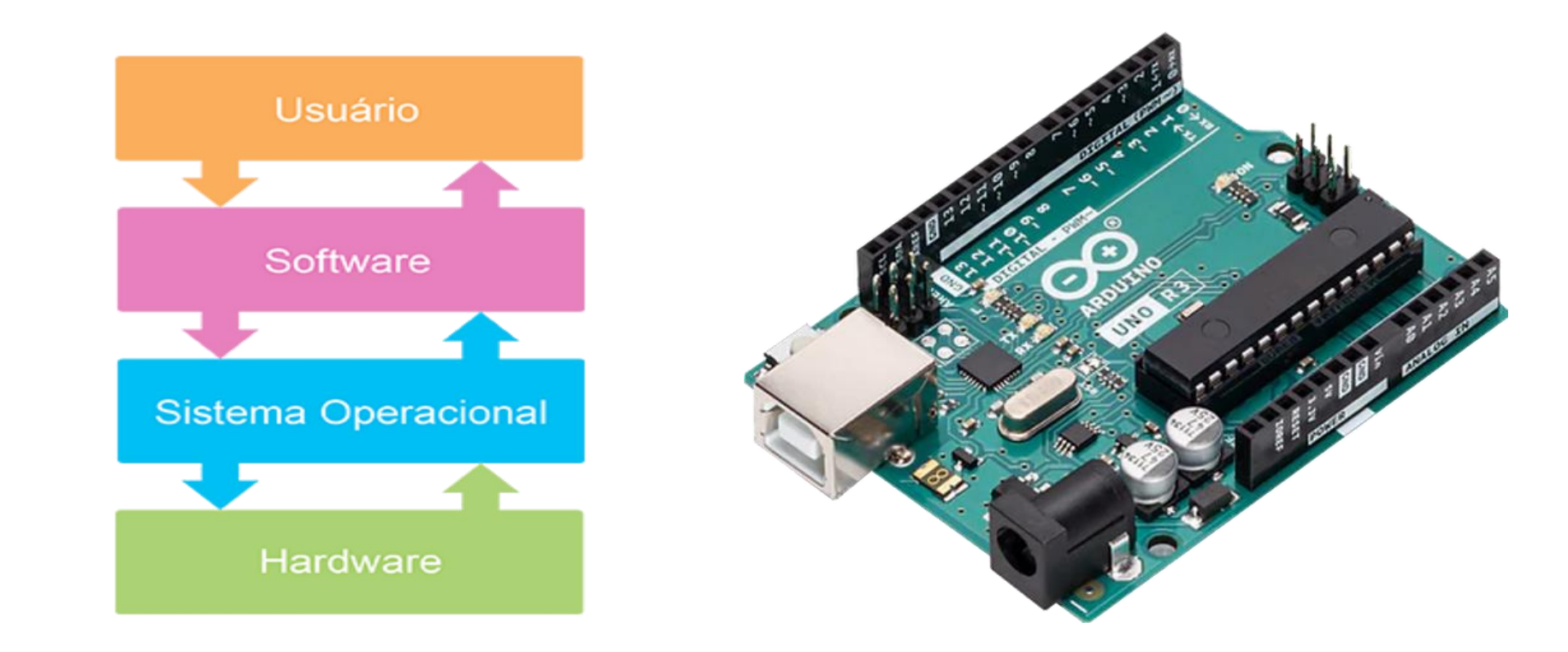

#### O que é uma L.P.?

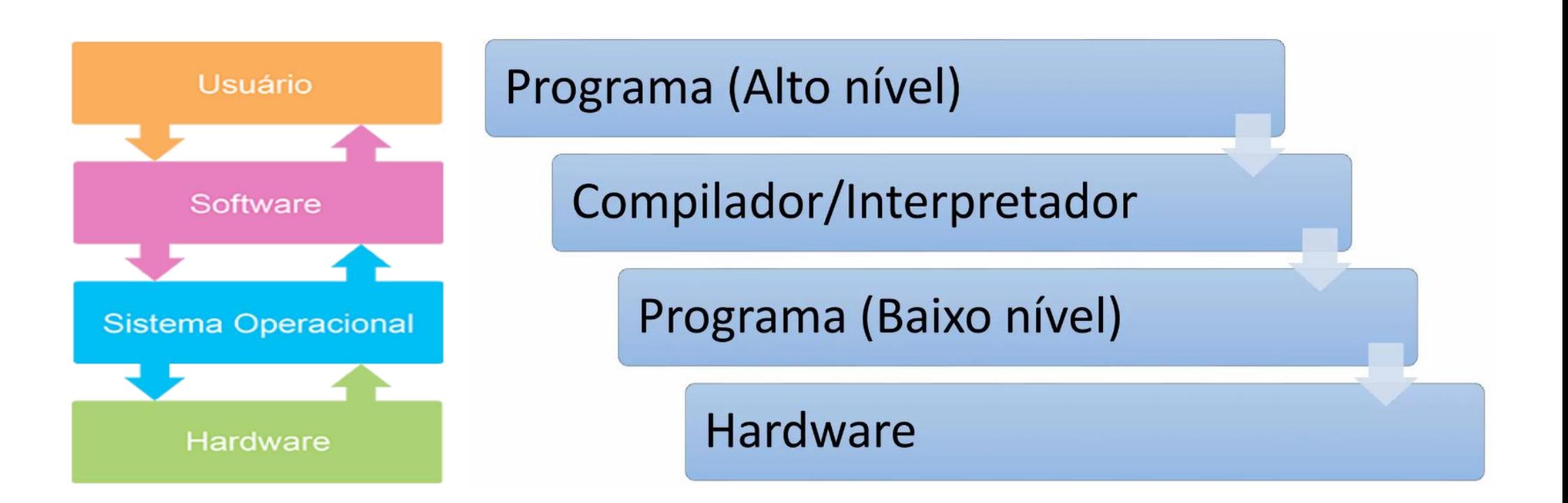

## **Linguagens Compiladas**

- Do latim *compilare*
- · Significa REUNIR, AJUNTAR
- Fonte traduzido diretamente para linguagem de máquina

Processo de Compilação

Programa (Alto nível)

Análise léxica

Análise sintática

Geração de código (Baixo nível)

Programa (Objeto executável)

#### Processo de Compilação

• Análise léxica

Reconhece as sequências de símbolos que representam uma unidade: o nome de uma variável, constante e palavras de instrução (while, for...)

 $pos = ini + val * 60$ 

 $id1 = id2 + id3 * 60$ 

#### Processo de Compilação

• Análise sintática

Identifica a estrutura gramatical do programa e o papel de cada componente. É construída uma árvore sintática (binária, estruturalmente) e uma tabela de símbolos que representam as variáveis.

 $id1 = id2 + id3 * 60$ id1 id<sub>2</sub> 60 id1 id<sub>2</sub> inttofloat(60) id<sub>3</sub>

#### Processo de Compilação

• Geração de código

Processo de construir instruções da linguagem de máquina (em assembly) que simulam as instruções reconhecidas na análise sintática.

id1 id<sub>2</sub> inttofloat(60) id3  $temp1 = inttofloat(60)$  $temp2 = id3 * temp1$  $temp3 = id2 + temp2$  $id1 = temp3$ //otimização  $temp1 = id3 * 60.0$  $id1 = id2 + temp1$ 

#### **Processo de Compilação**

• Geração de código

Processo de construir instruções da linguagem de máquina (em assembly) que simulam as instruções reconhecidas na análise sintática.

 $temp1 = id3 * 60.0$  $id1 = id2 + temp1$ 

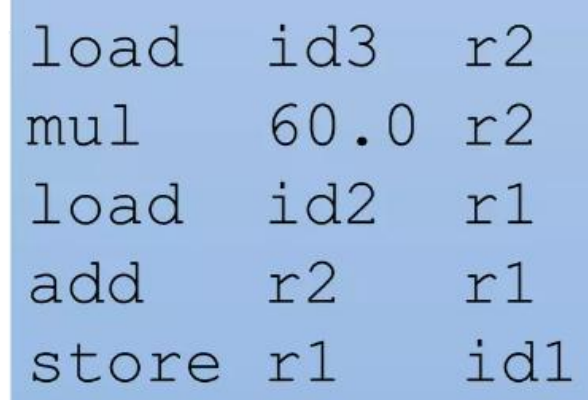

Linguagens Compiladas

- •Vantagens:
	- Execução rápida, o código já está traduzido!
	- Executáveis são pequenos
	- VOCÊ CONTROLA o hardware
- •Desvantagens:
	- Só roda na arquitetura em que for compilado
	- VOCÊ CONTROLA o hardware

Linguagens Interpretadas

- •Do latim *interpretare*
- Significa EXPLICAR, TRADUZIR
- Fonte traduzido para uma linguagem intermediária (normalmente Bytecode) que mais tarde será novamente traduzido para linguagem de máquina

Processo de Interpretação

Programa (Alto nível)

Programa (Intermediário/Executável)

Máquina Virtual (Interpretadora)

Processo de Interpretação

Programa (Alto nível)

Programa (Intermediário/Executável)

Máquina Virtual (Interpretadora)

#### Processo de Interpretação

• Máquina virtual (VM)

Traduz os comandos da linguagem intermediária para linguagem de máquina em tempo de execução. A VM reconhece toda a arquitetura de hardware e traduz de acordo com o equipamento (culpa do Java).

#### Linguagens Interpretadas

- Vantagens
	- Independe de arquitetura (desde que suporte a máquina virtual)
	- A MÁQUINA VIRTUAL controla o hardware
- Desvantagens
	- Desempenho inferior à linguagem compilada por causa da tradução Just-in-time, mas nada alarmante
	- Consome bastante hardware (estou olhando pra você, Java)
	- A MÁQUINA VIRTUAL controla o hardware

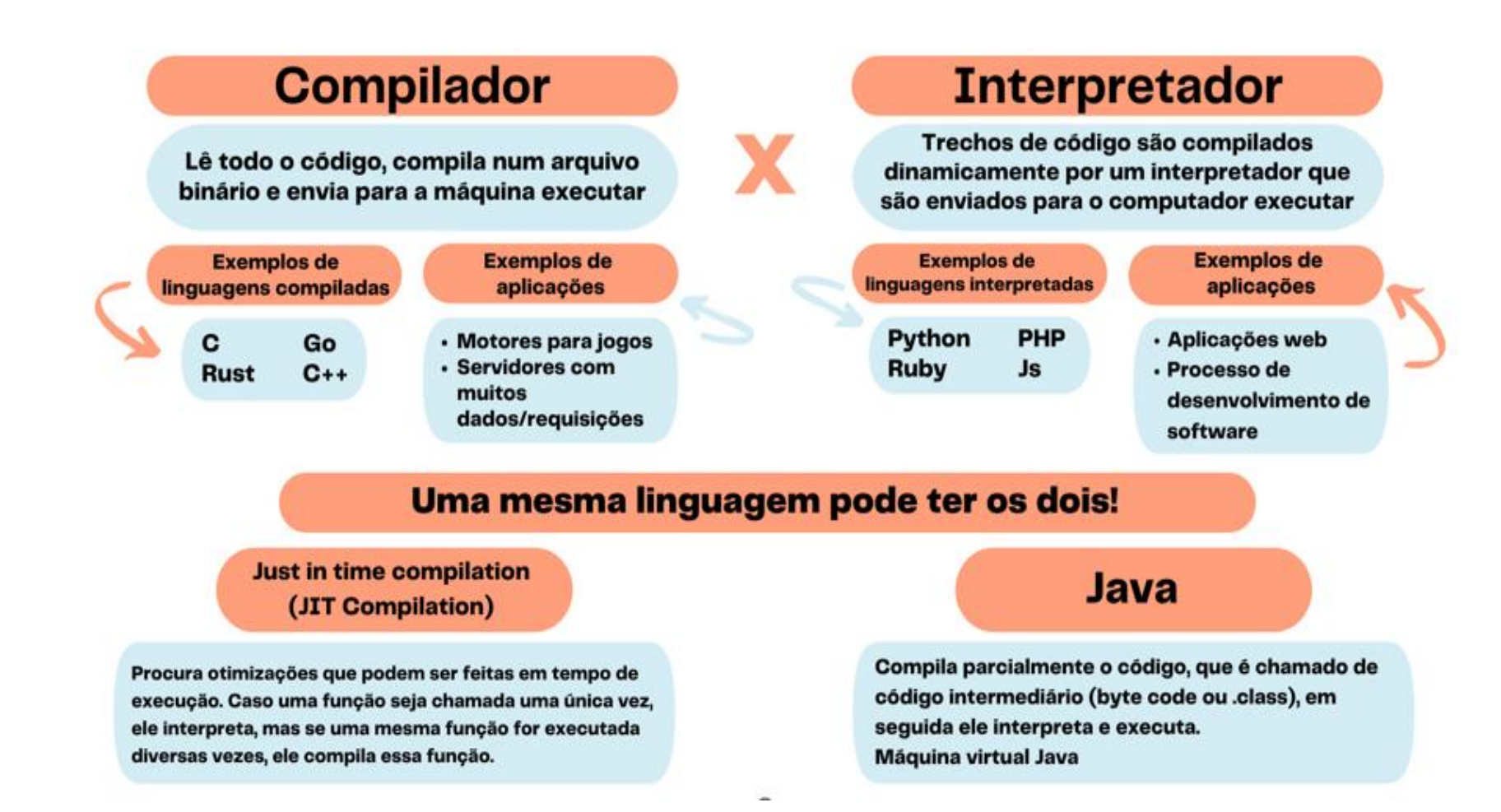

# VAMOS PARA A PRÁTICA ?!!!

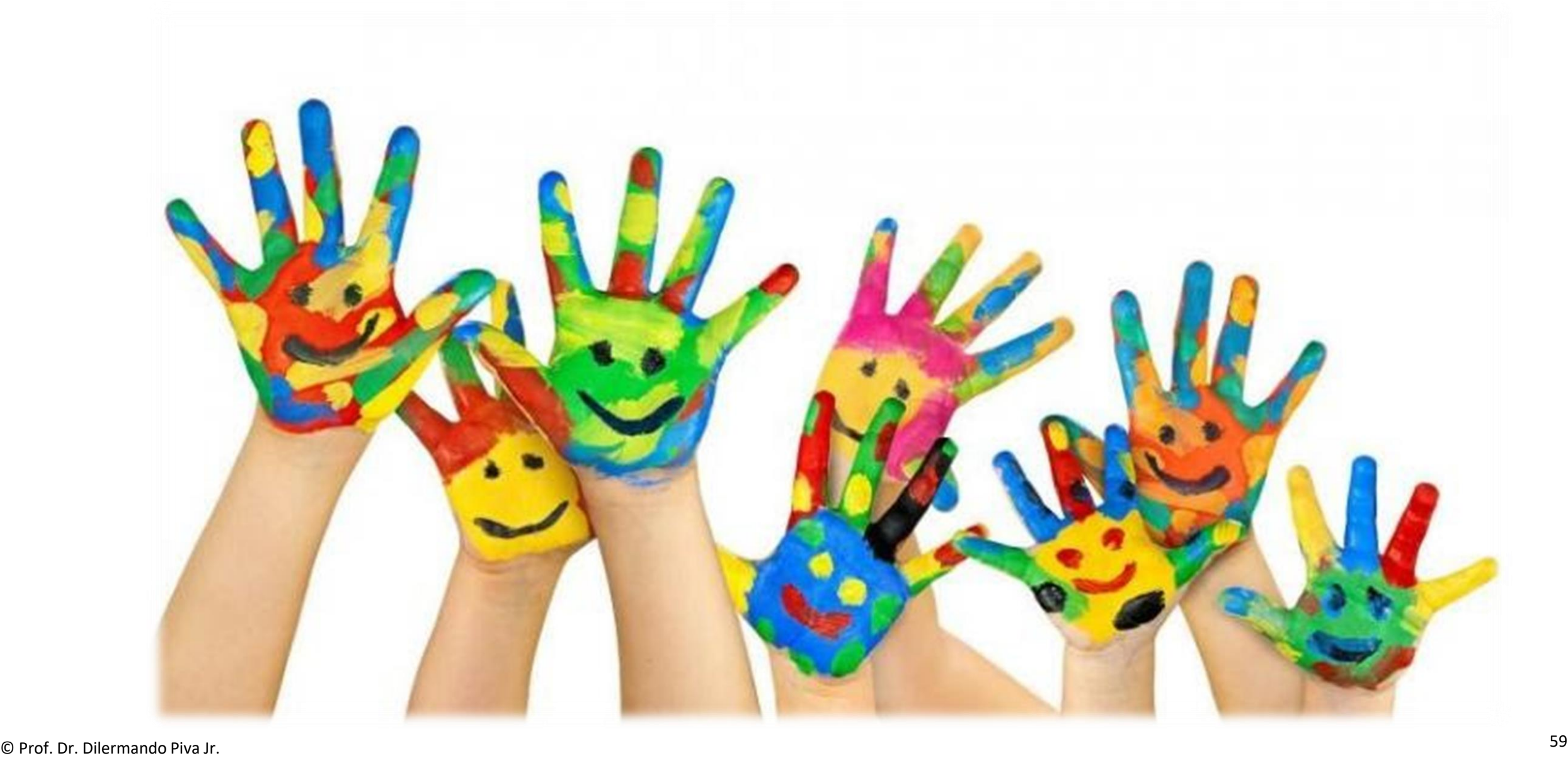

## Por que Python?

- Simples o suficiente para um curso introdutório
- Muitos recursos
	- Orientação a Objetos
	- Escalável (módulos, classes, controle de exceções)
	- Biblioteca embutida extensa e grande número de módulos fornecidos por terceiros
- Grande variedade de aplicações
- Linguagem interpretada (script)
- Multi-plataforma
- Grátis!
- Comunidade bastante grande

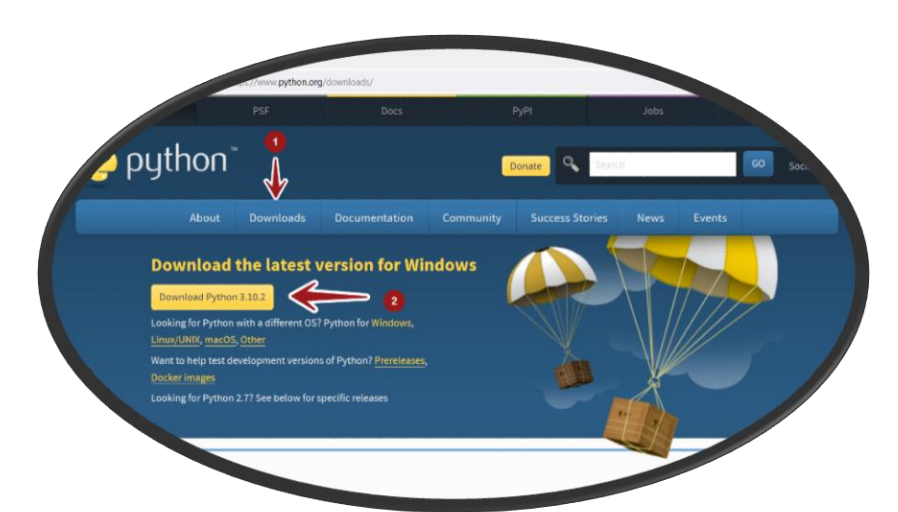

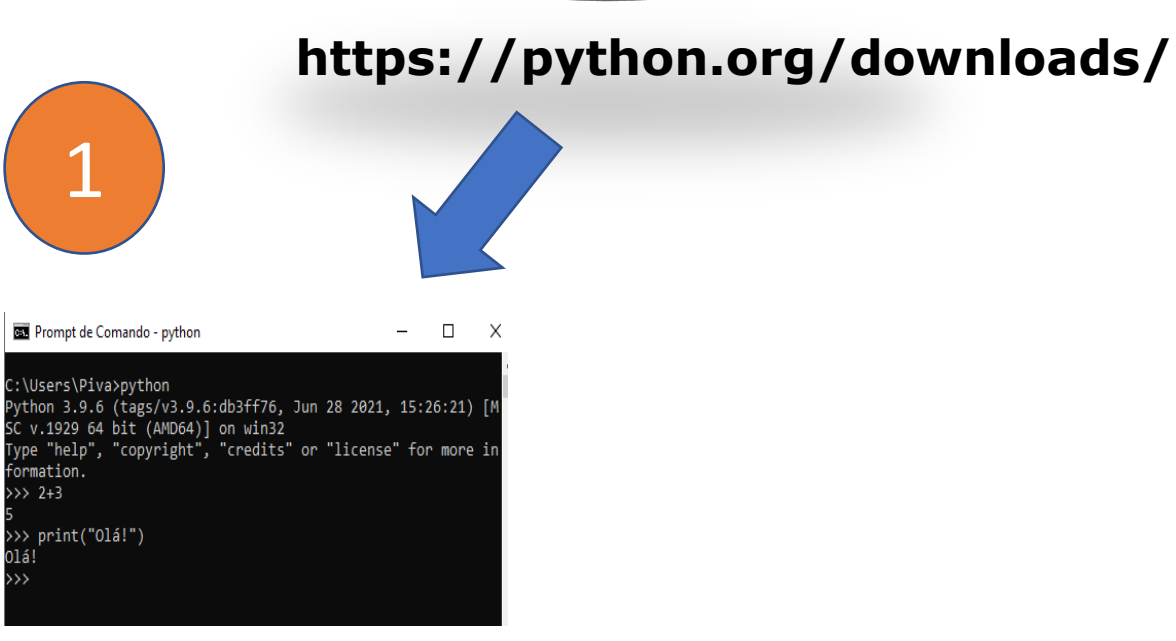

© Prof. Dr. Dilermando Piva Jr. 61

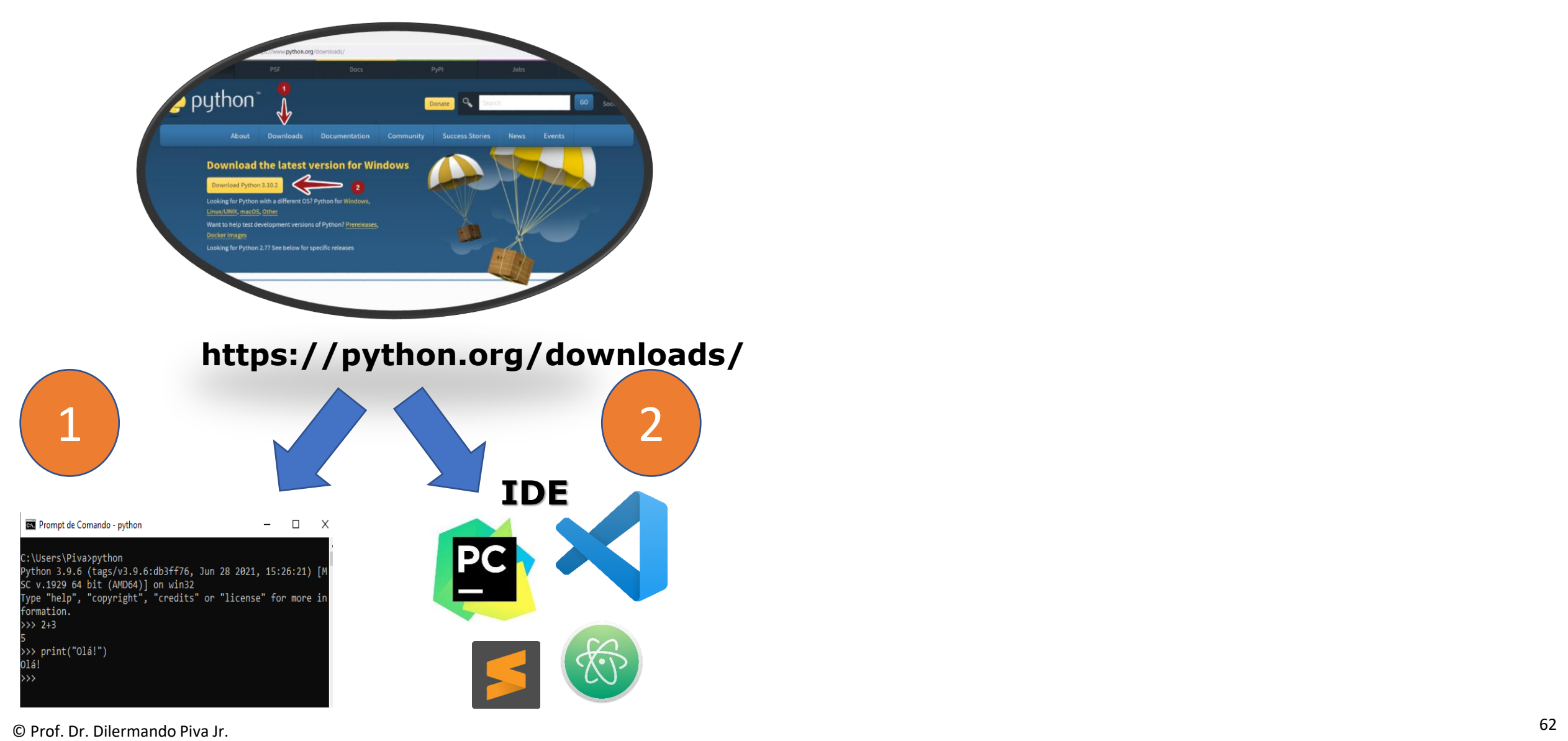

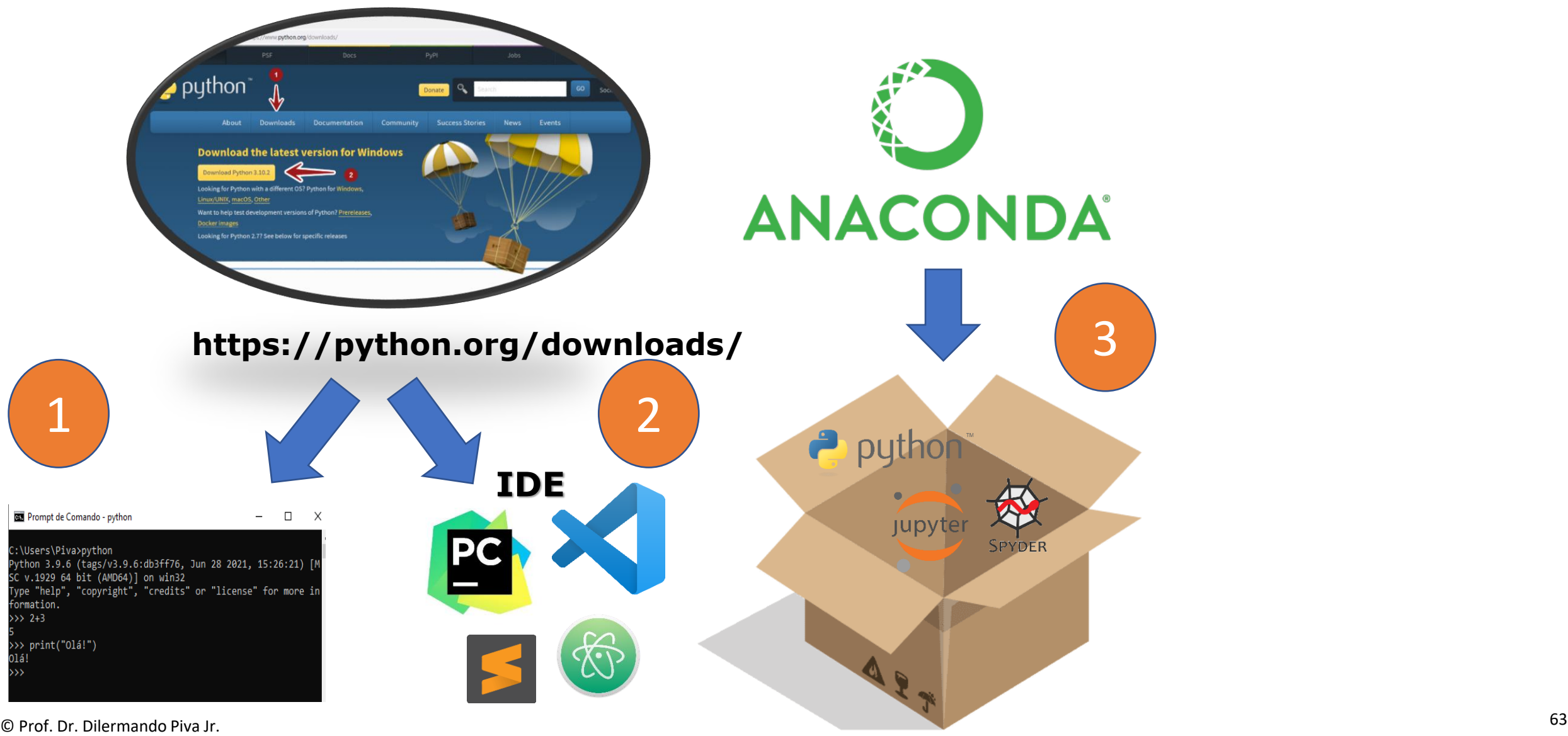

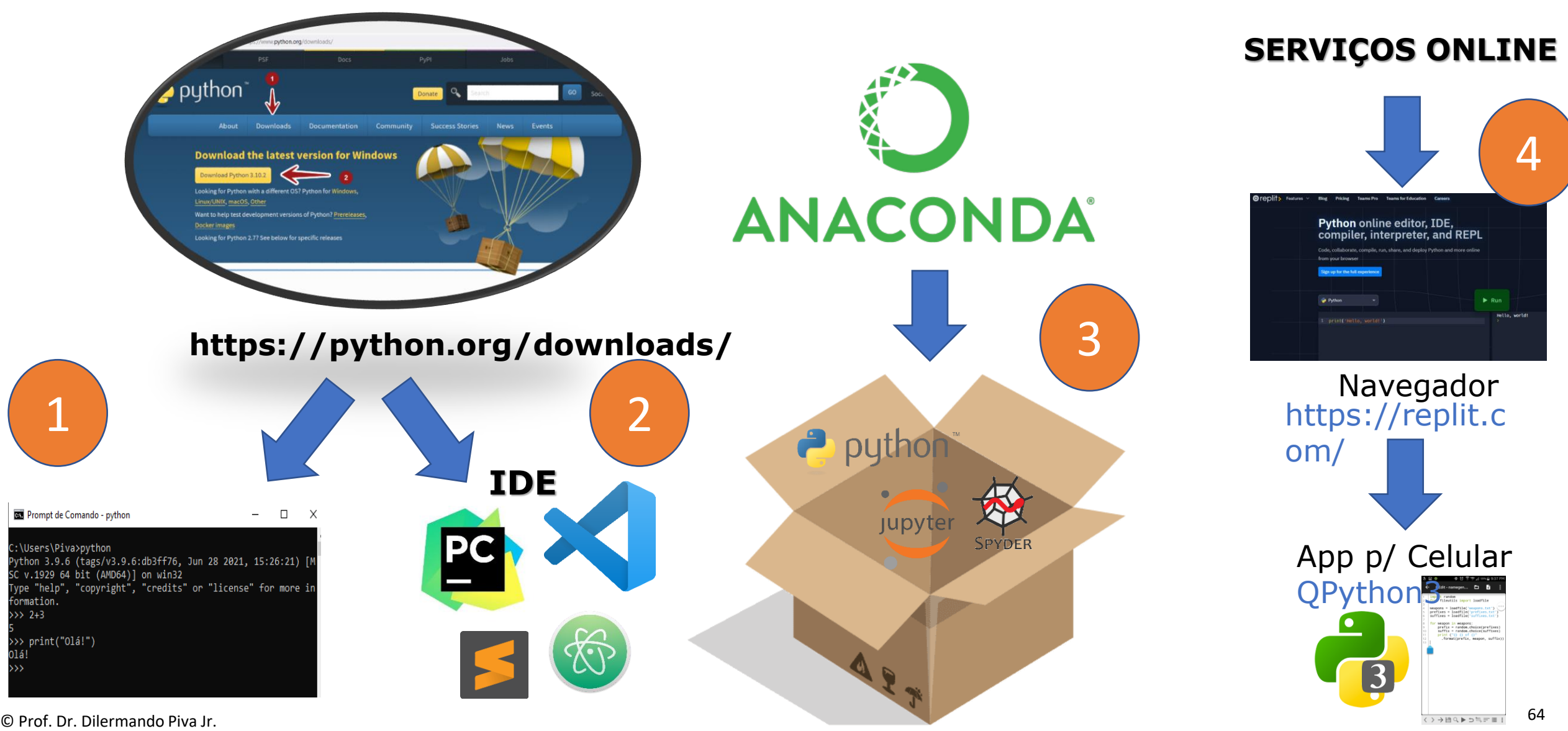

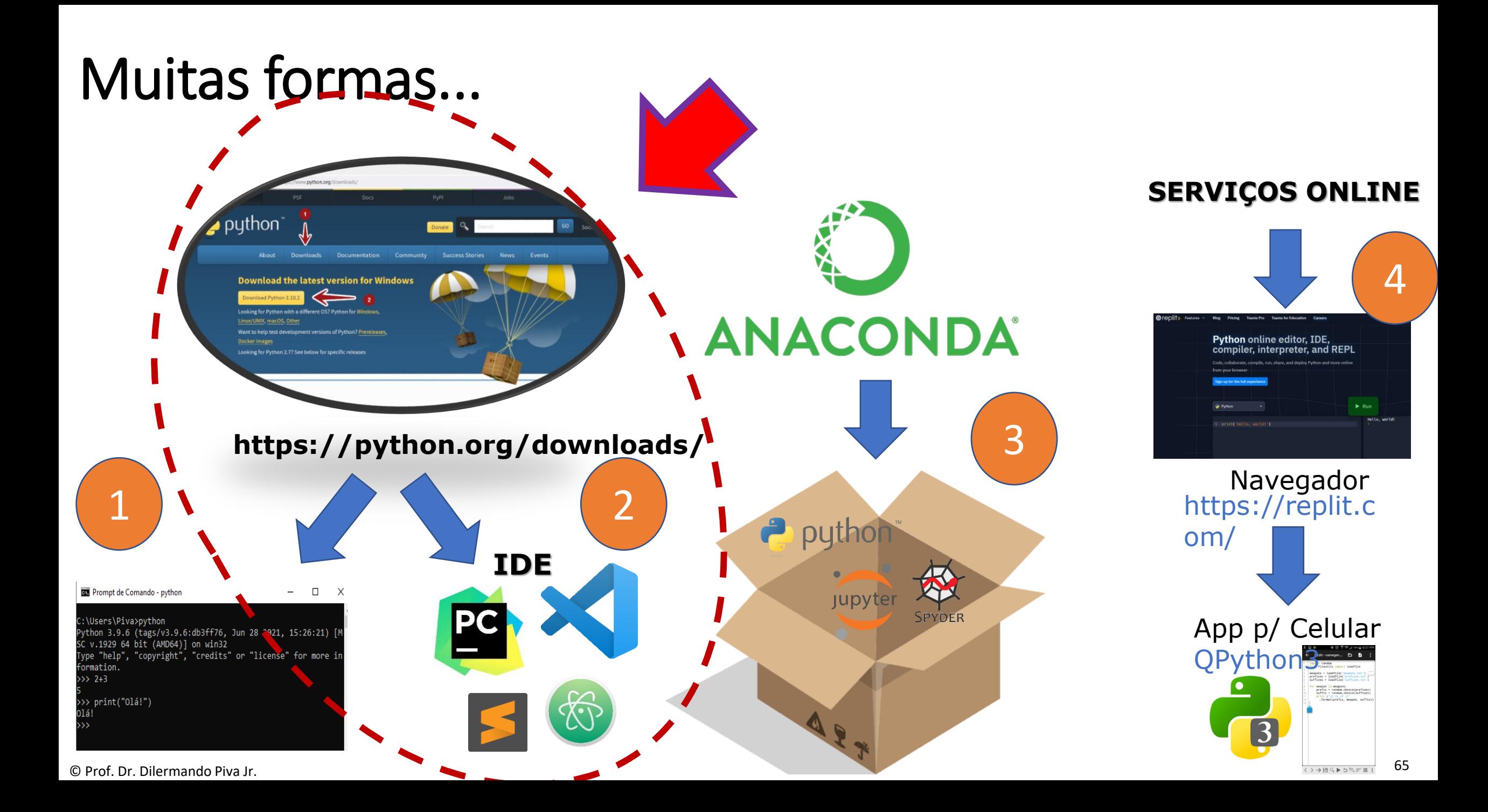